# TWARZANIE OBRAZÓW

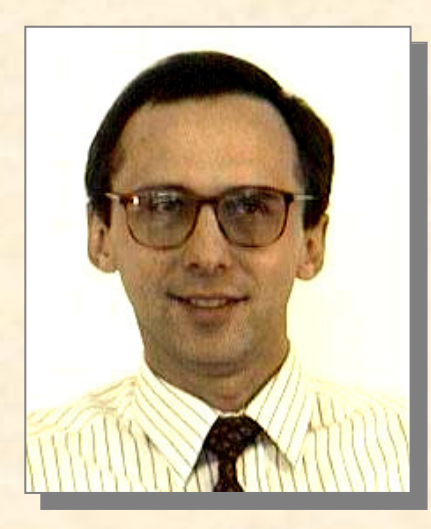

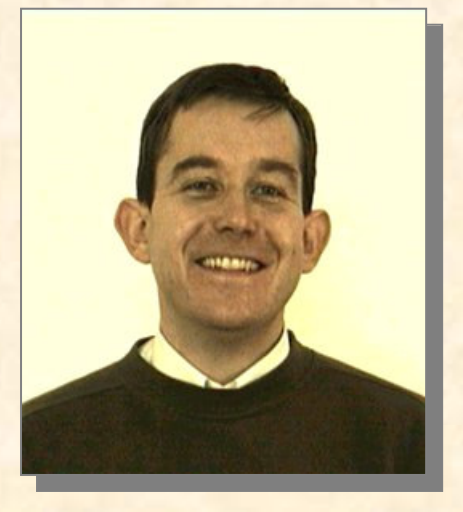

prof. Paweł Strumiłło dr hab. Michał Strzelecki tel. 631 26 31, p. 216, mstrzel@p.lodz.pl godz. przyjęć: poniedziałek 12-13, wtorek 15-16 :

**Strumillo, Strzelecki**

"Jeden obraz jest wart więcej niż tysiące słów"

### Anonimus

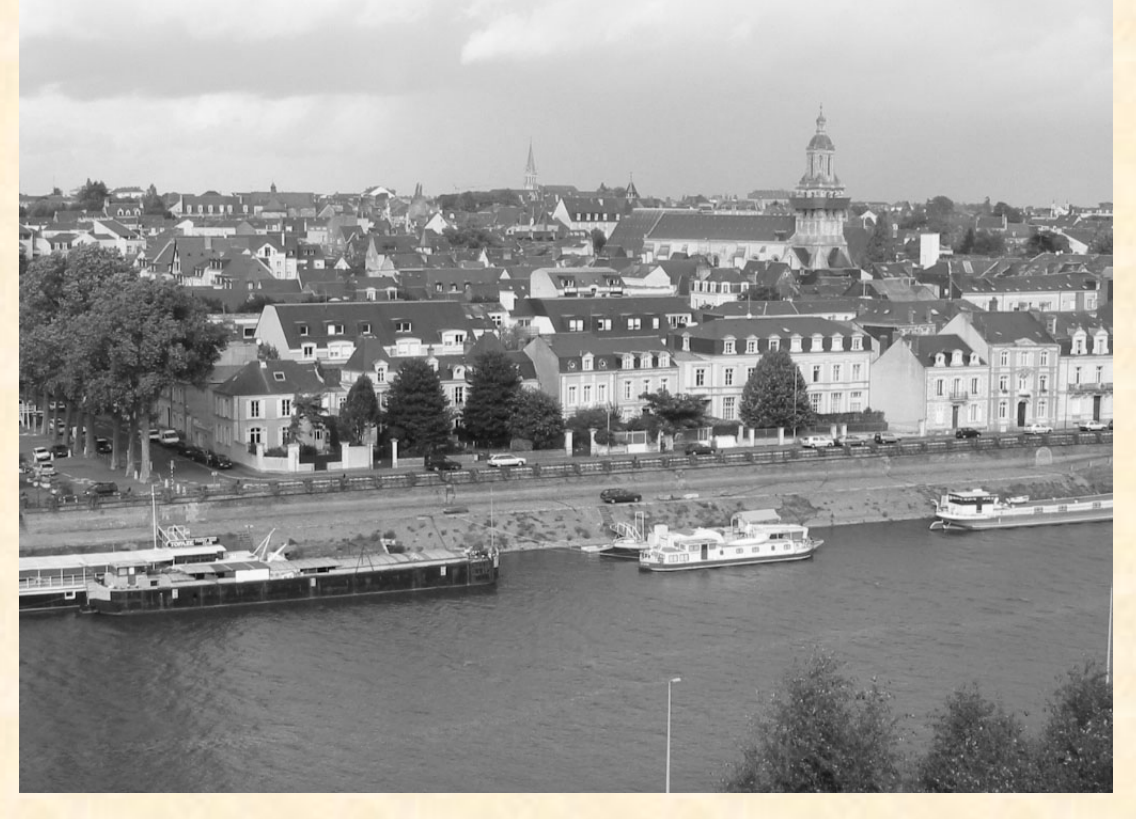

### **Literatura:**

1. Notatki i materiały wykładowe (pliki \*.pdf) (**http://www.eletel.p.lodz.pl/~mstrzel**)

**user: student password: oiz2004**

- 2. **A. Materka,** Elementy przetwarzania obrazów, PWN, 1991.
- 3. 4. **R. Tadeusiewicz, P. Korohoda**, Komputerowa analiza i przetwarzanie obrazów, Wyd. Fundacji Postępu Telekomunikacji, Kraków 1997.
- 4. **K. Zieliski, M. Strzelecki**, Komputerowa analiza obrazu biomedycznego, PWN 2002.
- 5. **T. Pavlidis,** Grafika i przetwarzanie obrazów, WNT, 1987.
- 6. **W. Skarbek**, Metody reprezentacji obrazów cyfrowych, Akademicka Oficyna Wydawnicza, Warszawa, 1993.

#### *1. Poprawa subiektywnej jakoci obrazu postrzeganej przez ludzkie oko***.**

(np. <sup>w</sup> 1964, zastosowano komputerowe metody do poprawy jakości obrazu zdjęć Księżyca przesłanych przez sondę kosmiczną Ranger 7 w Jet Propulsion Laboratory, USA)

*2. Przetworzenie obrazu do postaci umo*-*liwiajcej pomiar wybranych jego cech, automatycznej analizy lub transmisji***.**

(np. czas transmisji pierwszego przesłania obrazu kablem położonym na dnie oceanu w 1920, obliczono na ok. 1 tyg., po zastosowaniu technik kompresji danych czas transmisji skrócił się do 3 godz.)

*Przetworzenie obrazu do postaci umo*-*liwiajcej pomiar wybranych jego cech, automatycznej analizy lub transmisji***.**

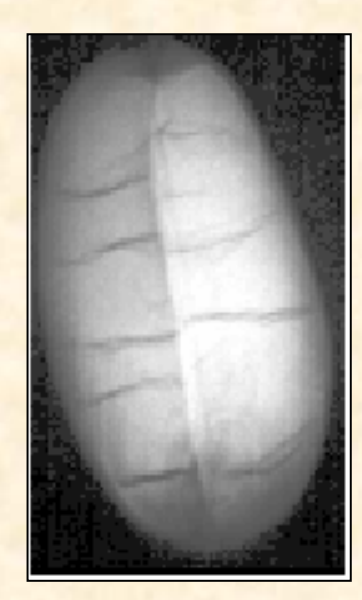

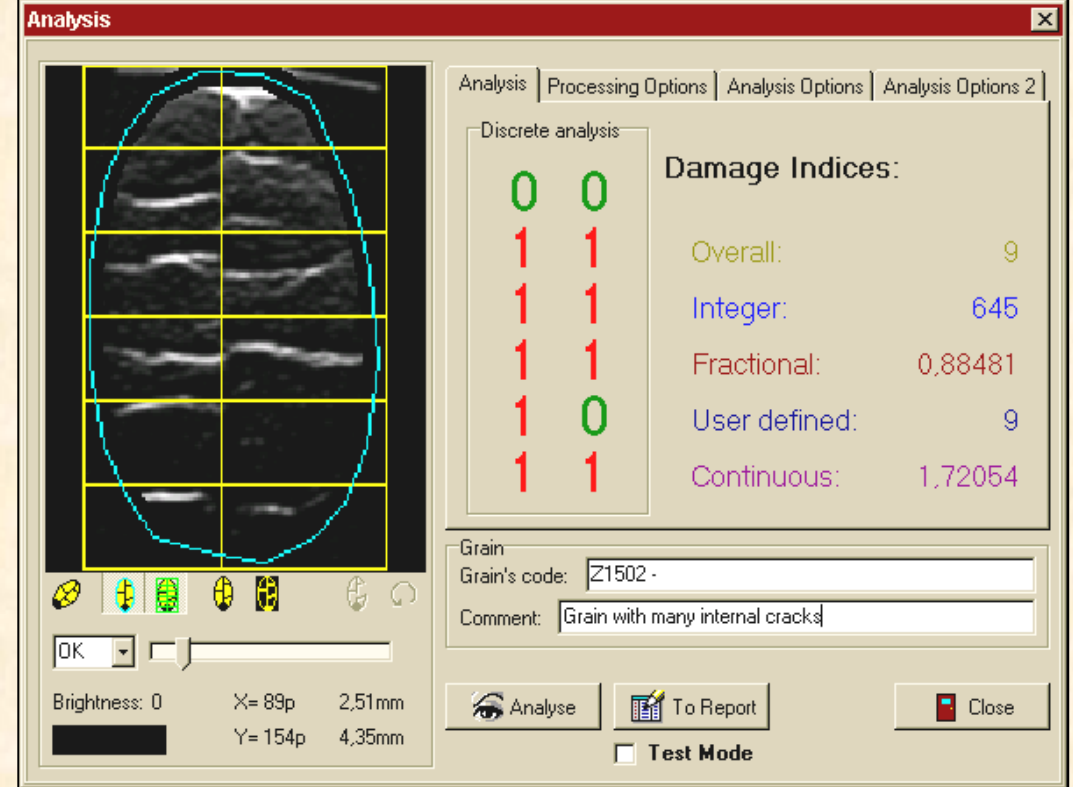

*Przetworzenie obrazu do postaci umo*-*liwiajcej pomiar wybranych jego cech, automatycznej analizy lub transmisji***.**

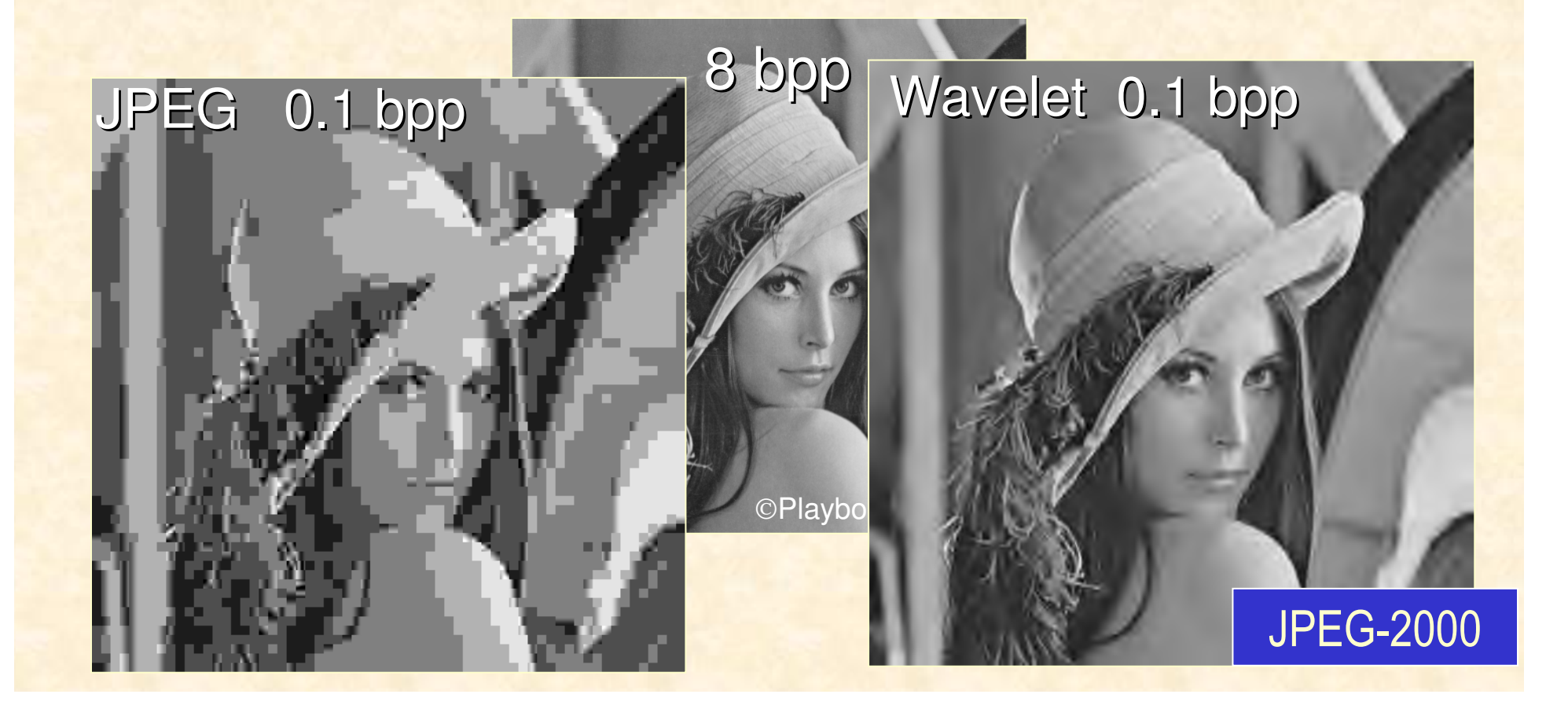

*Poprawa subiektywnej jakoci obrazu postrzeganej przez ludzkie oko***.**

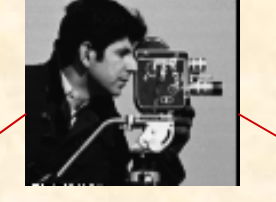

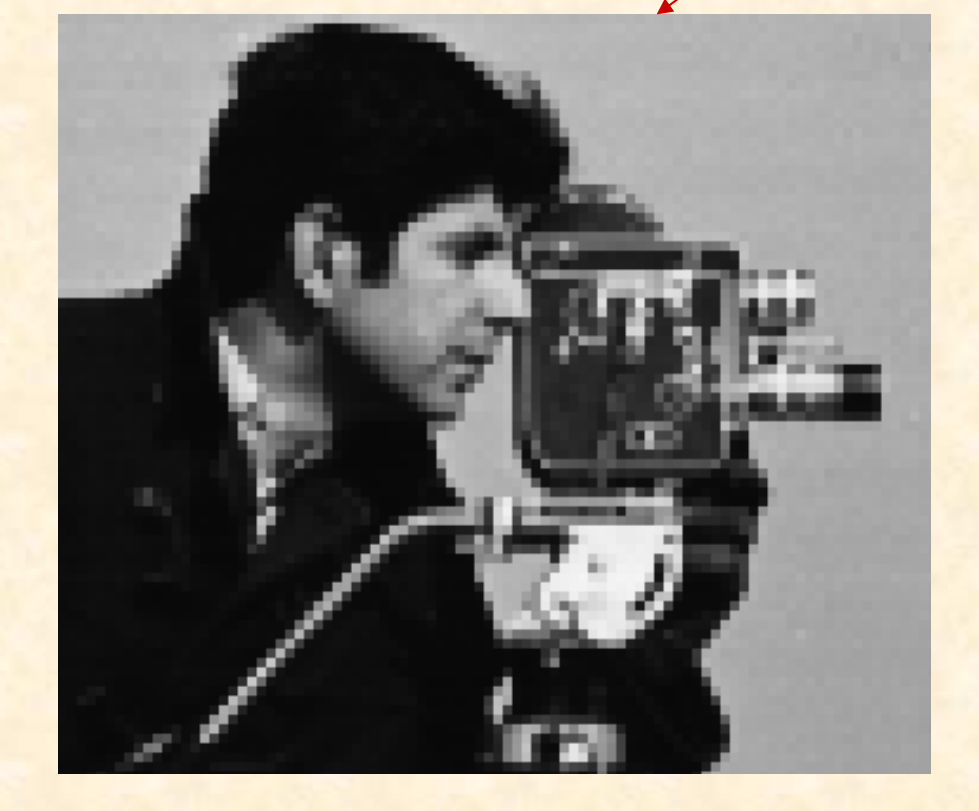

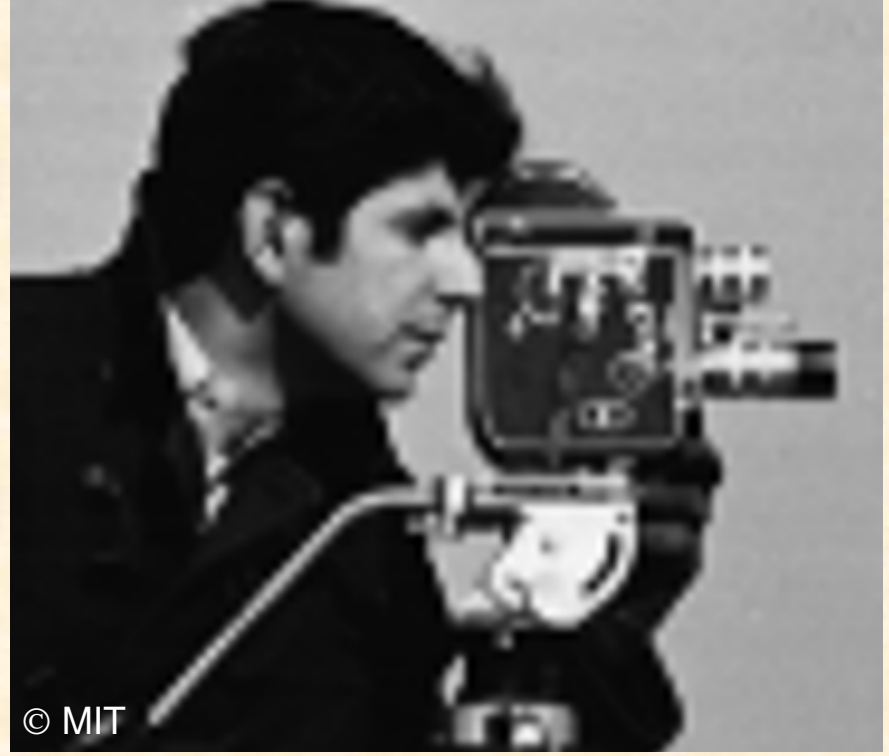

# Widmo fal elektromagnetycznych

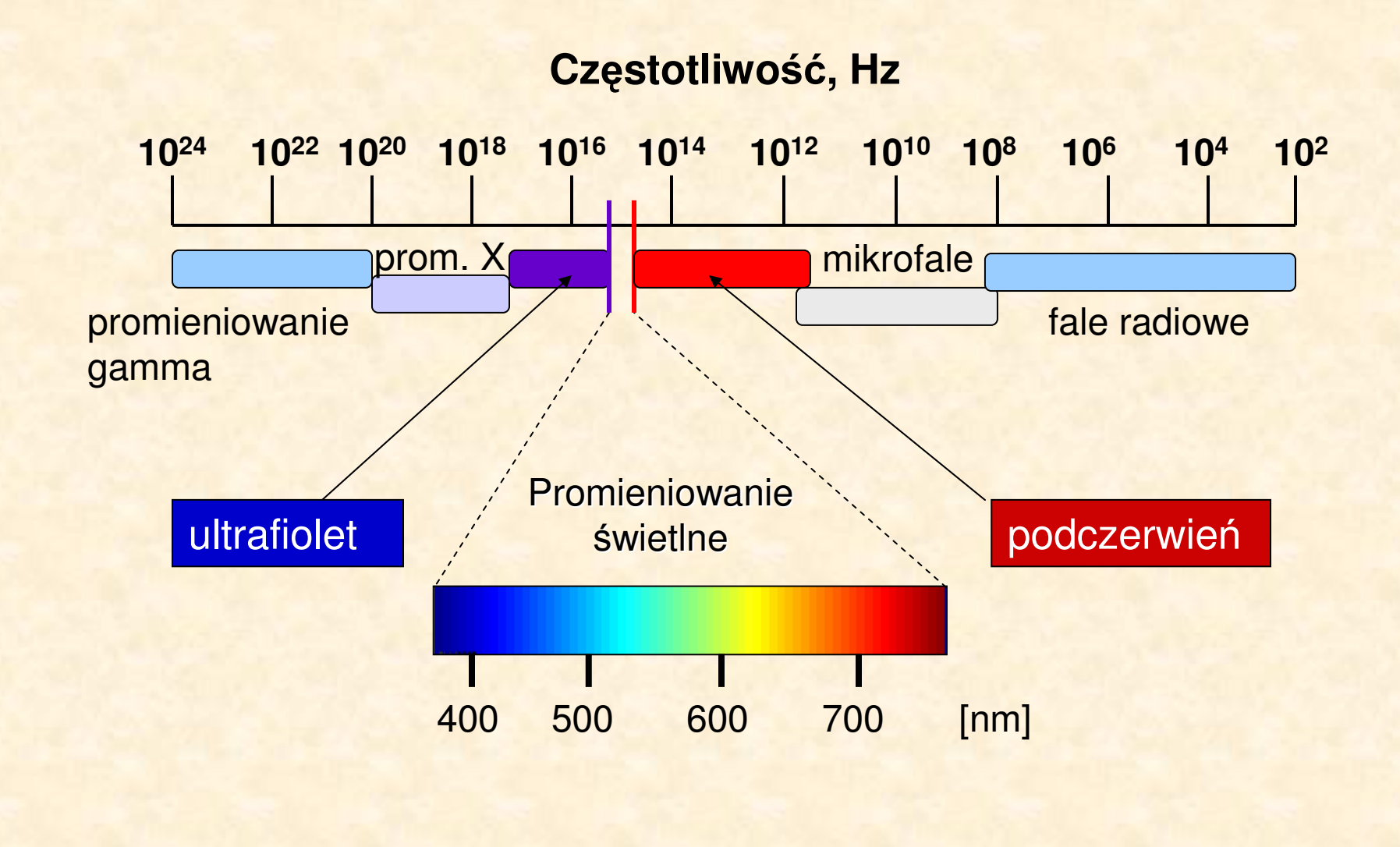

# **Schemat naturalnego przetwarzania obrazów**

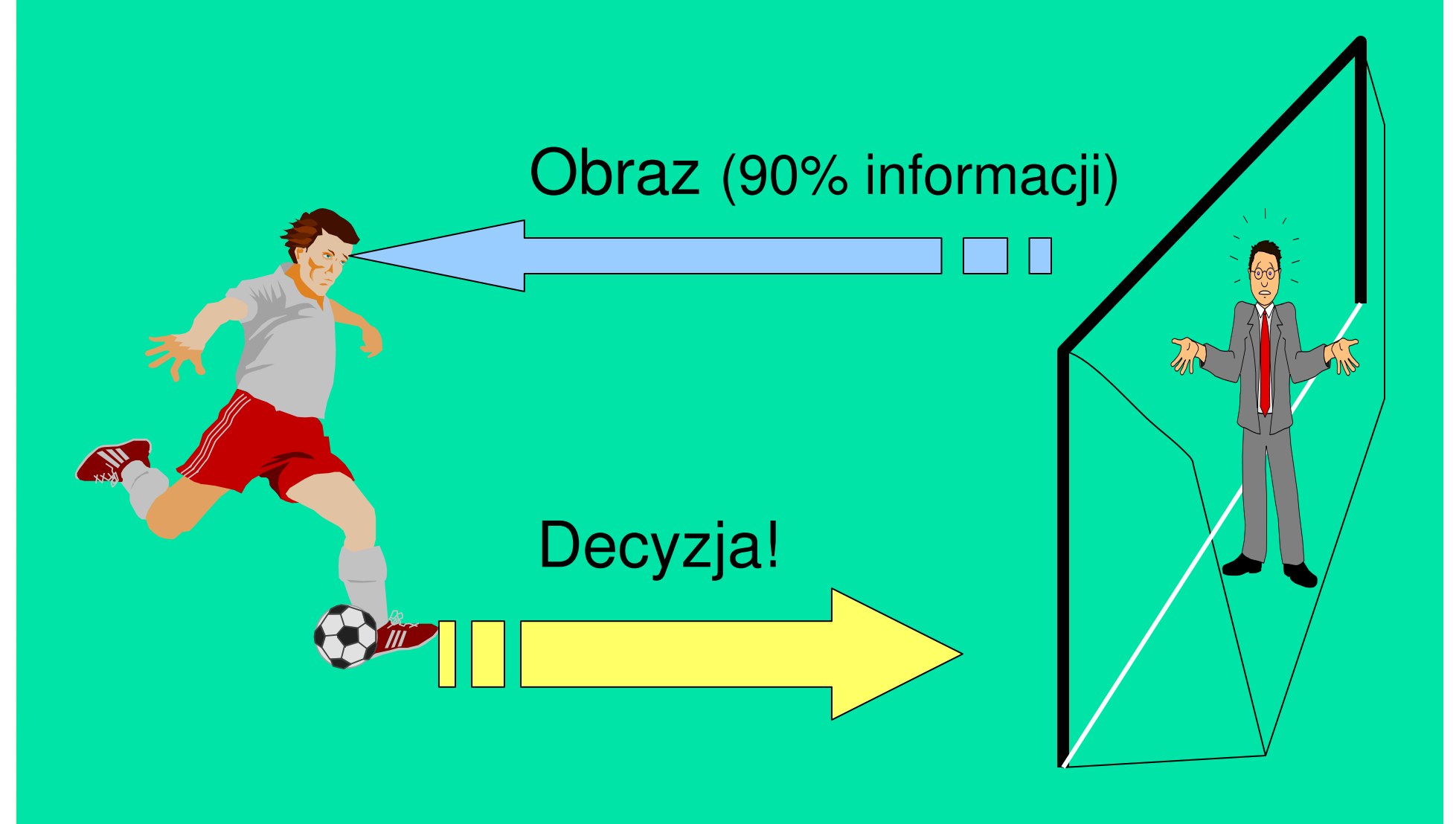

### **Schemat komputerowego systemu przetwarzania obrazów**

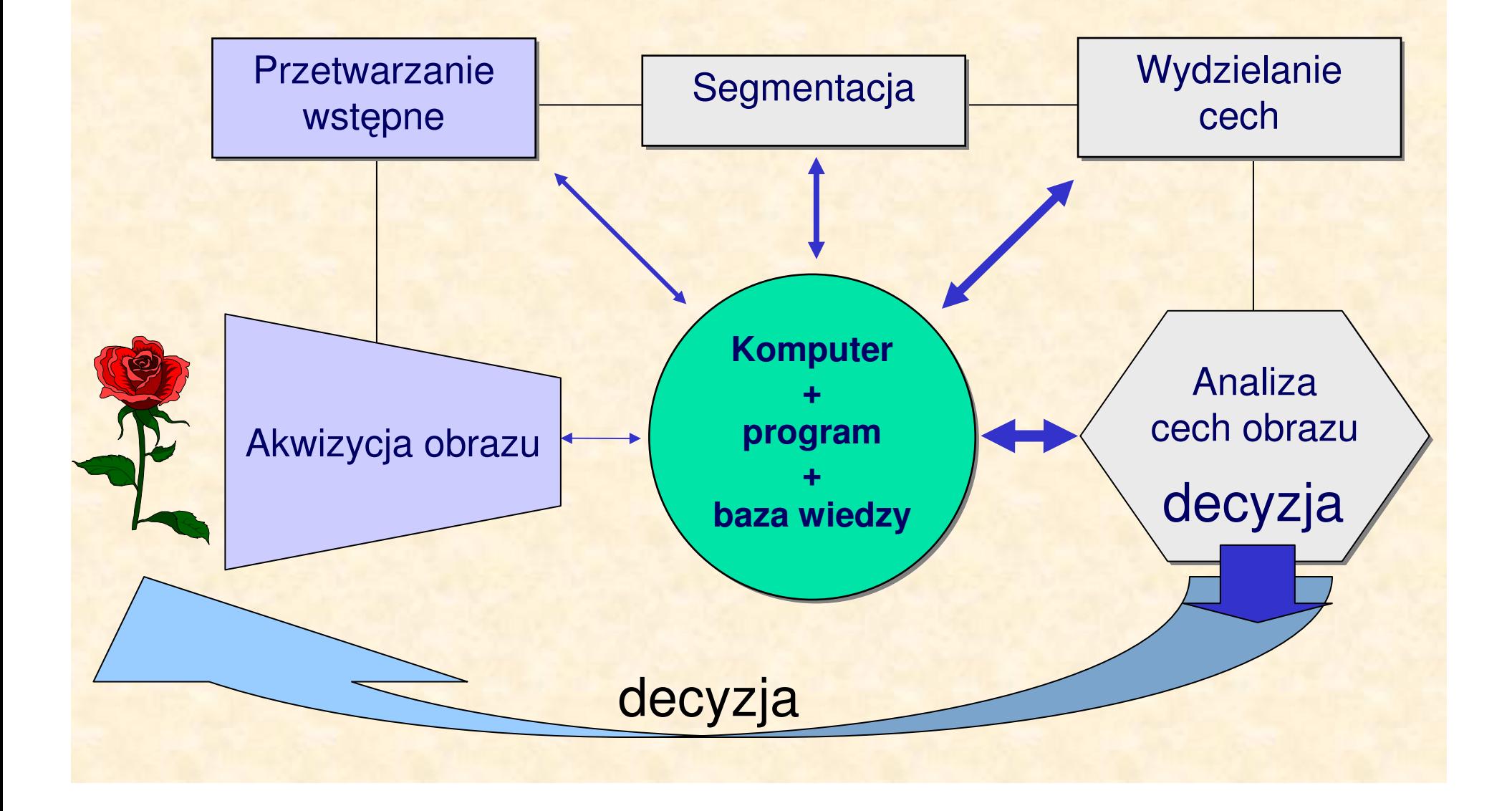

# **Polepszanie jakoci obrazu**

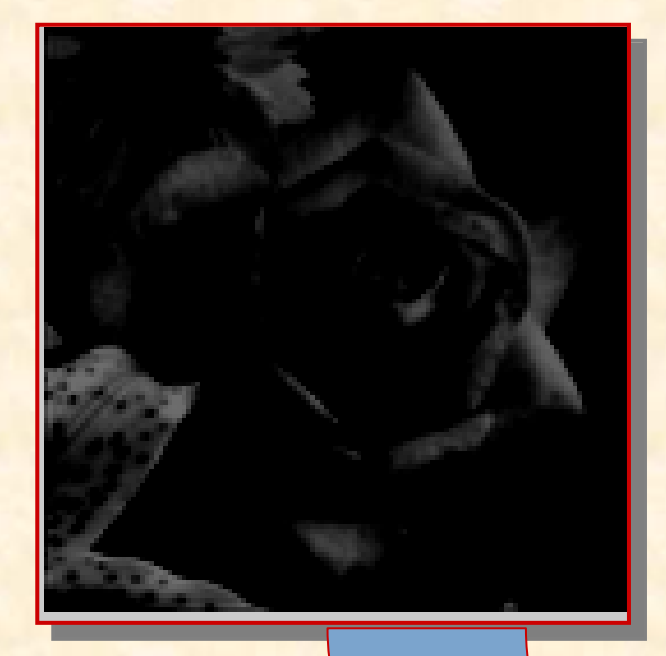

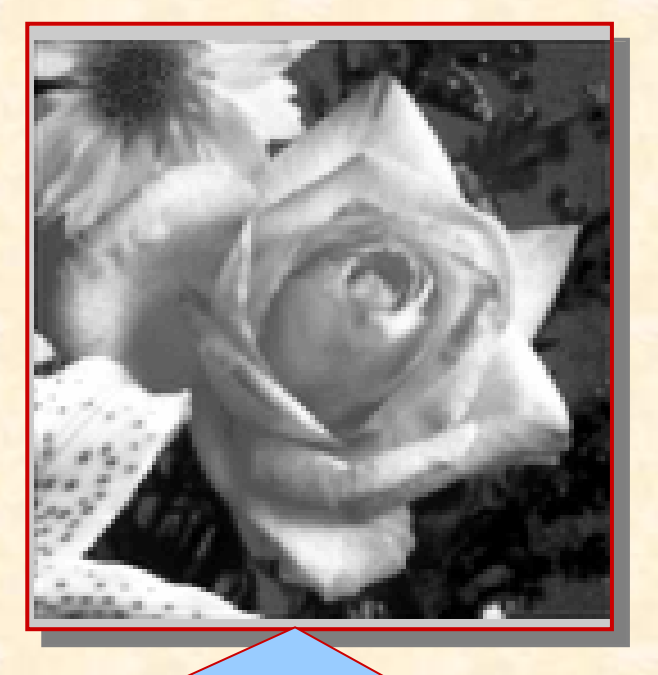

transformacja skali jasności

### Praktyczny przykład restauracji obrazu

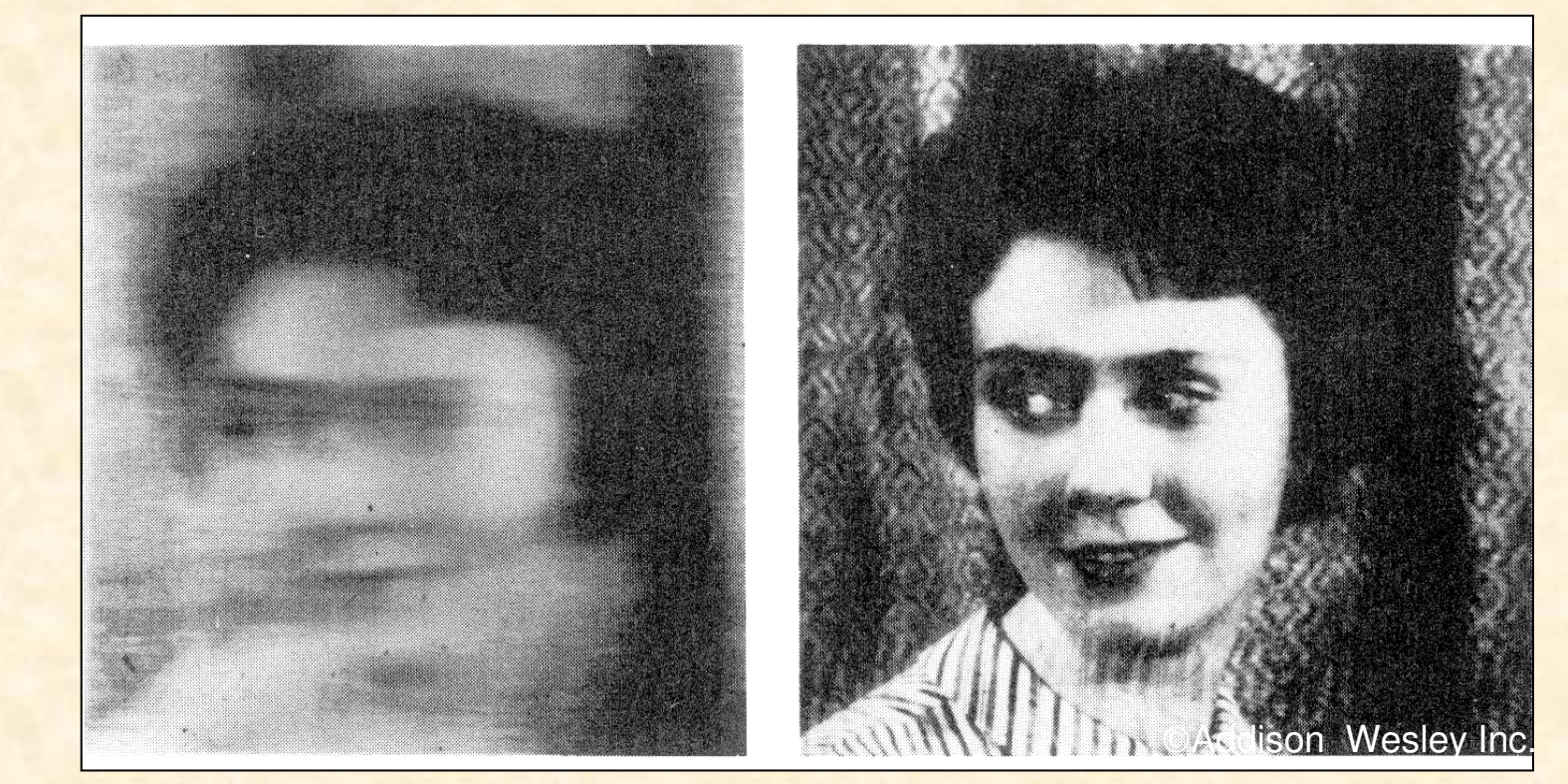

### ruch kamery <sup>w</sup> czasie ekspozycji

### obraz po korekcji

### Przykład zadania analizy obrazów

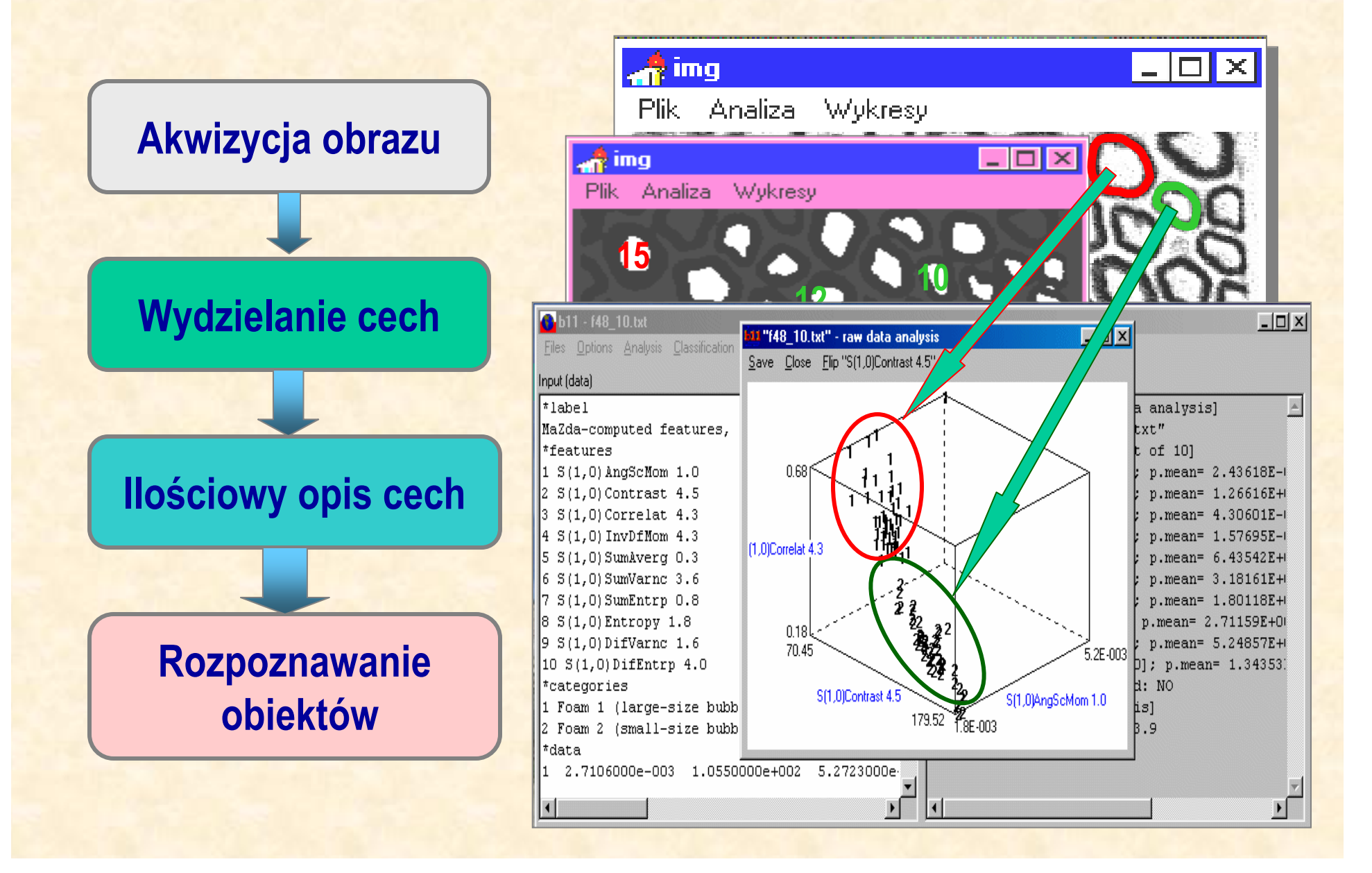

## **Systemy analizy obrazów zastosowania**

- **nauka i przemysł** (kontrola jakości produktów, sortowanie wyrobów, ...)
- **medycyna** (diagnostyka obrazowa, RTG, tomografia komputerowa, USG, mikroskopia, ...)
- **obronność** (rozpoznanie fotograficzne, wykrywanie i śledzenie celów, sterowanie pociskami, ...)
- **robotyka** (sterowanie spawarek <sup>i</sup> dysz do malowania, sterowanie pojazdów, ...)
- **eksploracja Ziemi i kosmosu** (interpretacja obrazów astronomicznych, satelitarnych, lotniczych, sody kosmiczne, ....)

### System analizy obrazów biomedycznych wykonany w Instytucie Elektroniki Politechniki Łódzkiej (1985)

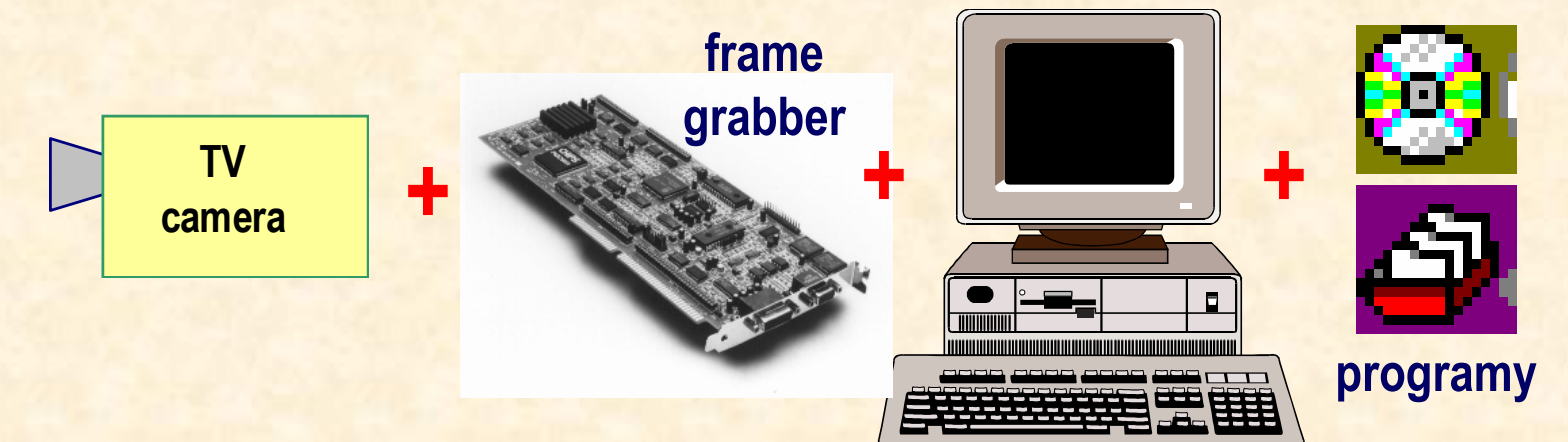

**Obraz mikroskopowy** tkanki nerwowej

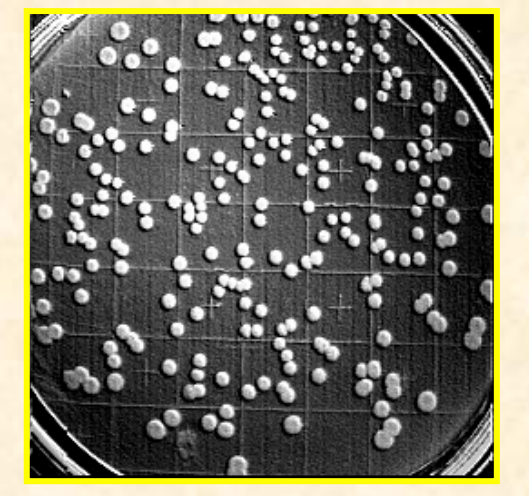

Obraz kolonii bakteryjnych

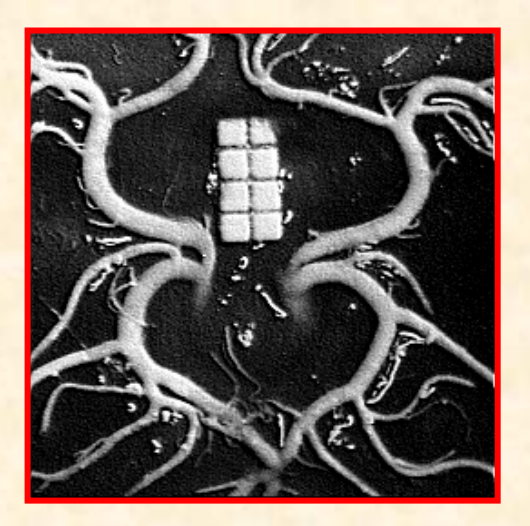

Obraz modelu lateksowego naczyń krwionośnych mózgu

### Rozwój metod obrazowania w medycynie

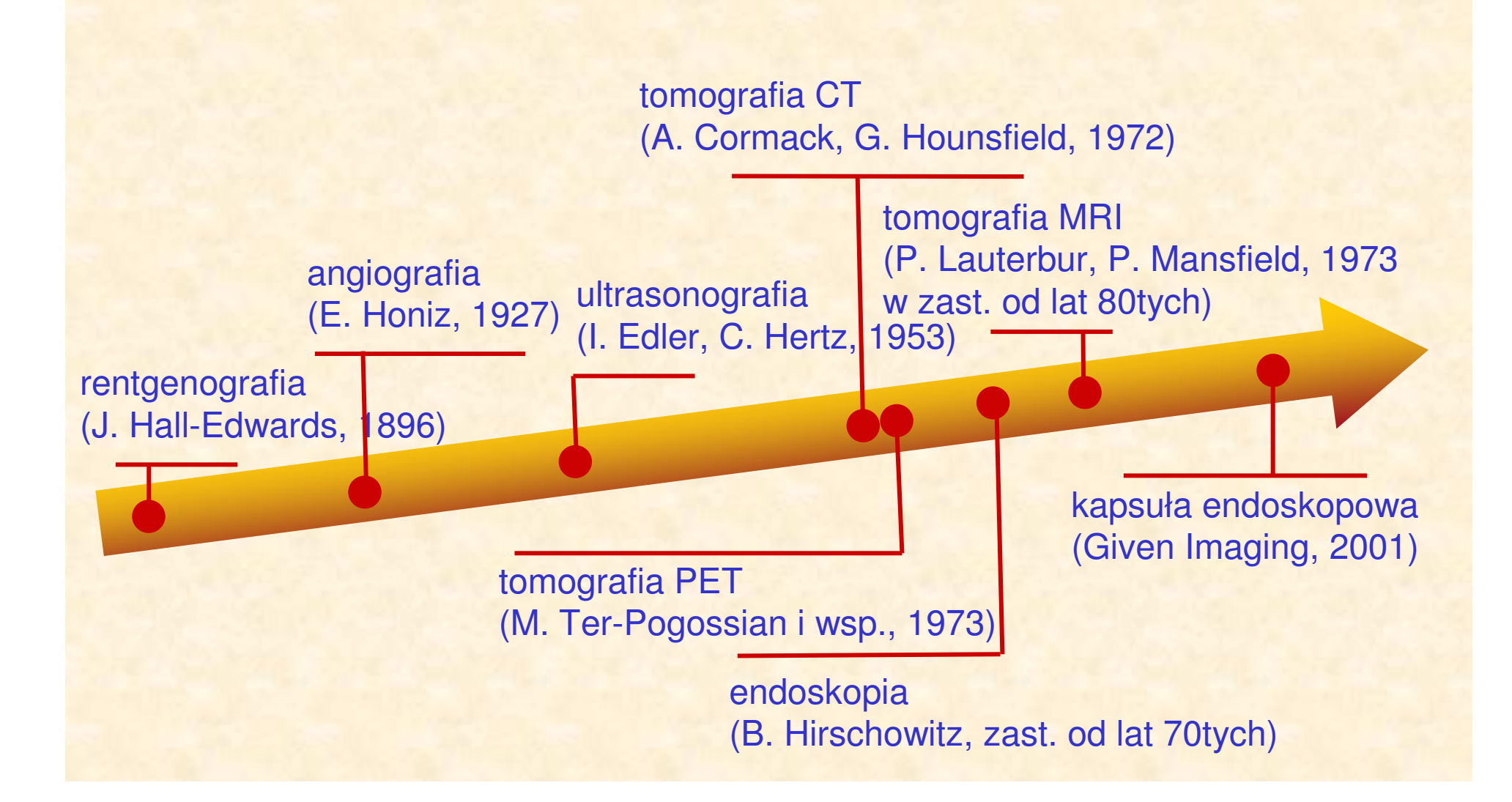

### Urządzenia rentgenowskie (radiologia, mammografia, angiografia)

- · fotografie na kliszach,
- · obrazy cyfrowe,
- · badanie inwazyjne,
- · ograniczona jakość obrazów,
- · niski koszt aparatury, mobilność

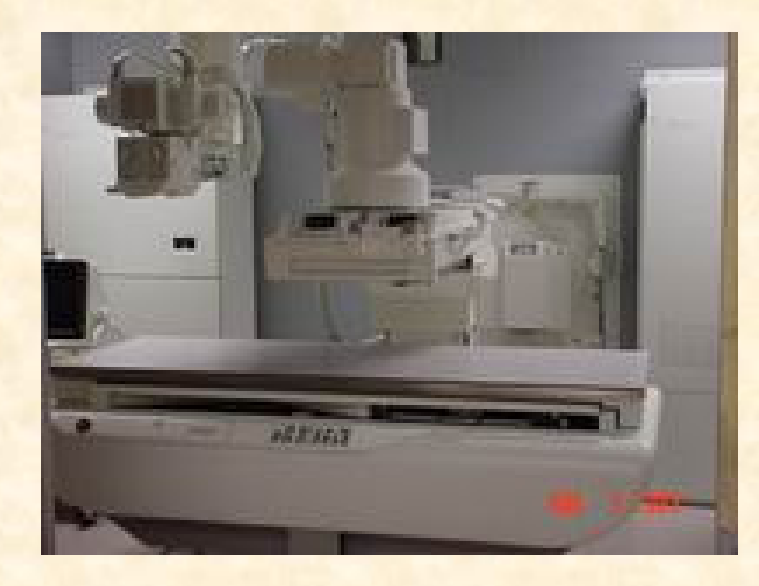

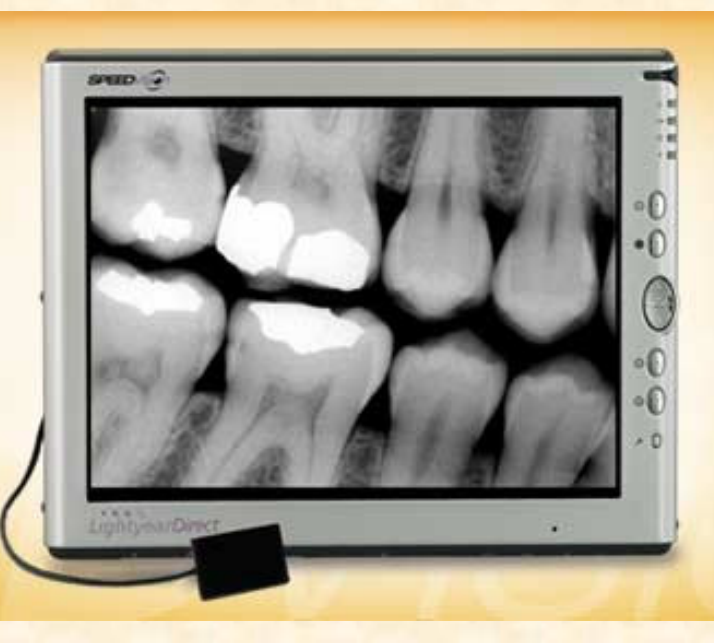

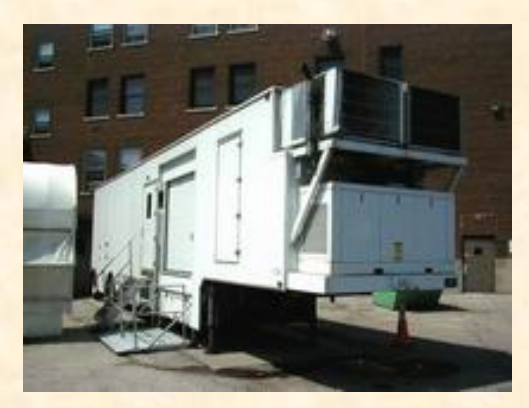

### **Ultrasonografia** (narządy wewnętrzne, echokardiografia)

- · niska jakość obrazu,
- · trudna interpretacja,
- · możliwość oceny przepływu krwi (USG dopplerowskie),
- · badanie nieinwazyjne,
- · niski koszt aparatury, mobilność

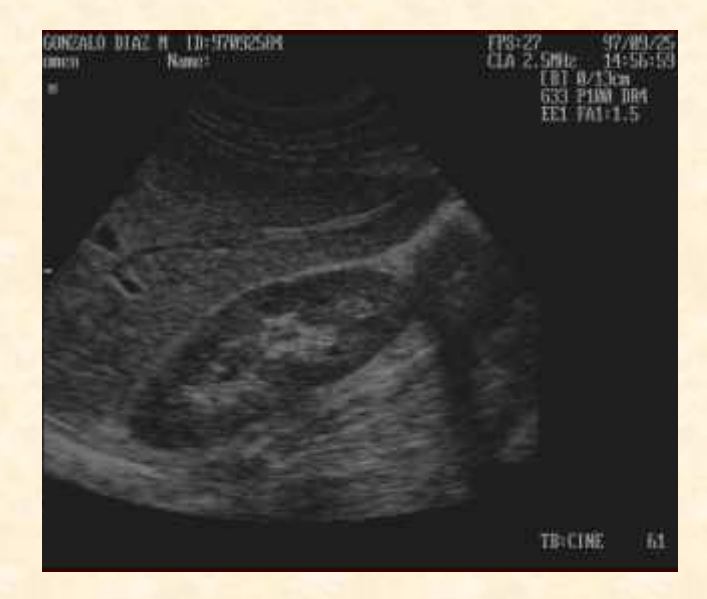

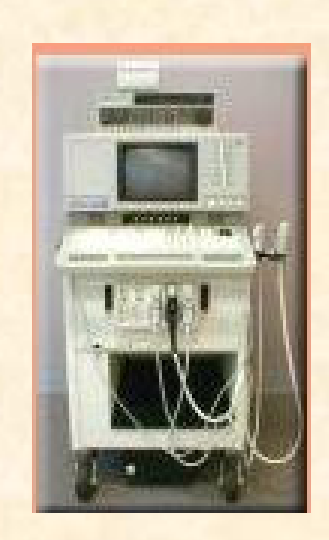

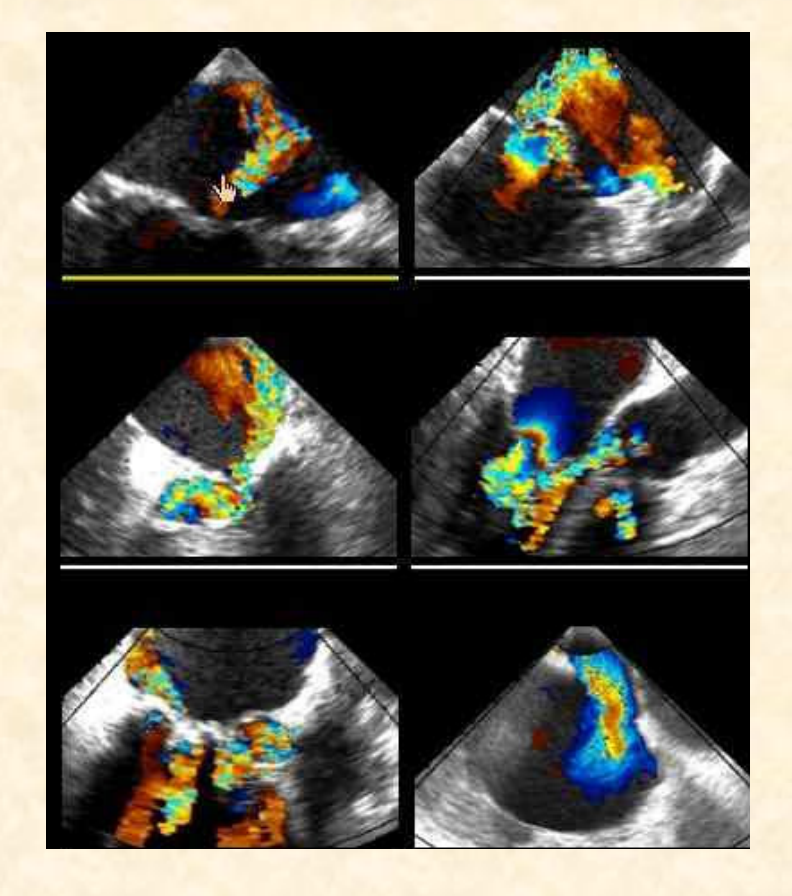

### **Tomografia CT** (obrazowanie mózgu, klatki piersiowej, serca)

- · obrazy przekrojów (a nie rzuty na płaszczyznę)
- · złe odwzorowanie tkanek miękkich,
- · dobra jakość obrazu,
- · badanie inwazyjne,
- · wysoki koszt aparatury

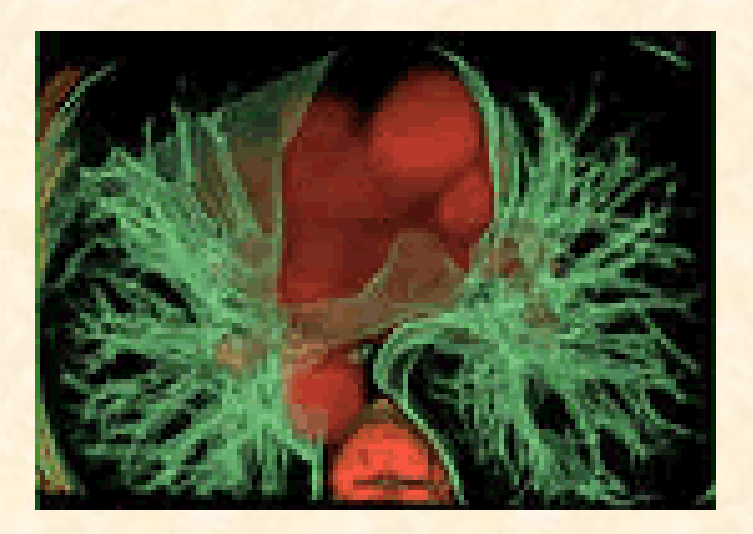

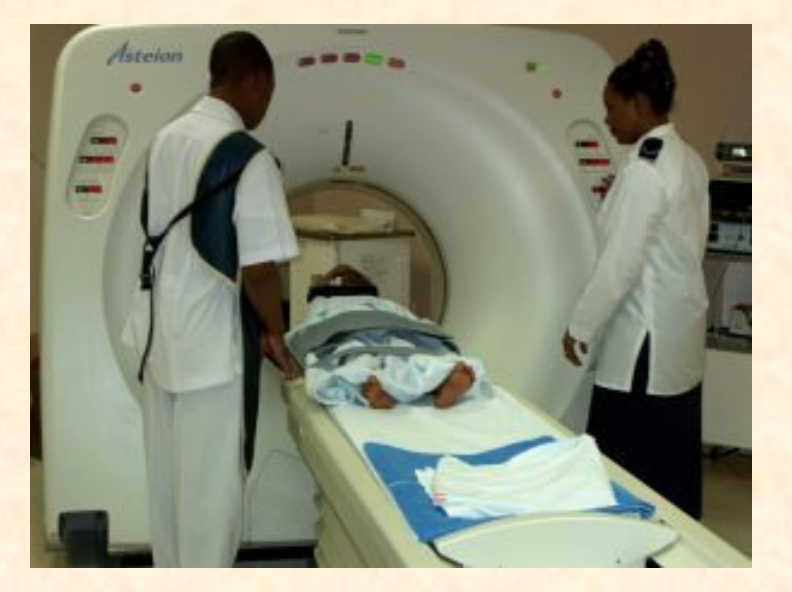

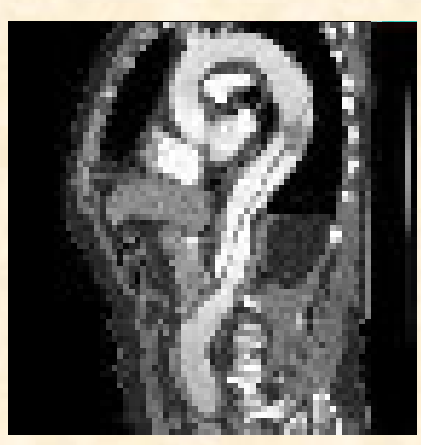

### **Tomografia MRI** (obrazowanie mózgu, narządów wewnętrznych)

- · dobre odwzorowanie tkanek miękkich,
- · tomografia funkcjonalna (BOLD),
- · angiografia MRI,
- · dobra jakość obrazu,
- · badanie nieinwazyjne,
- · wysoki koszt aparatury

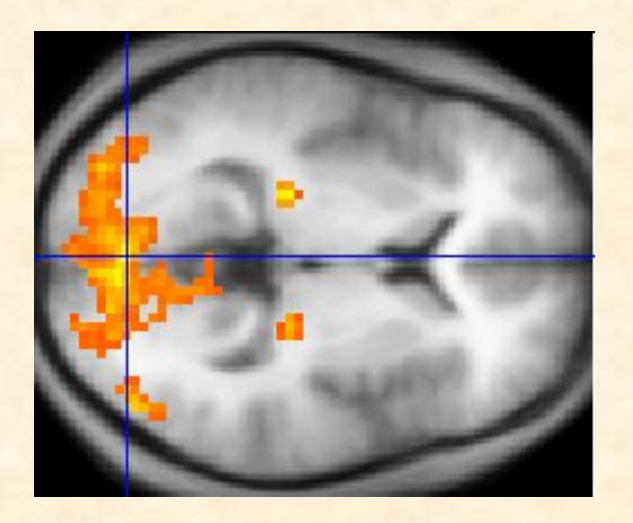

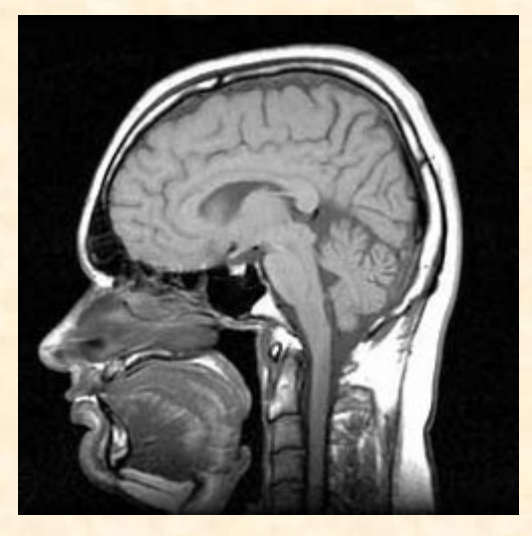

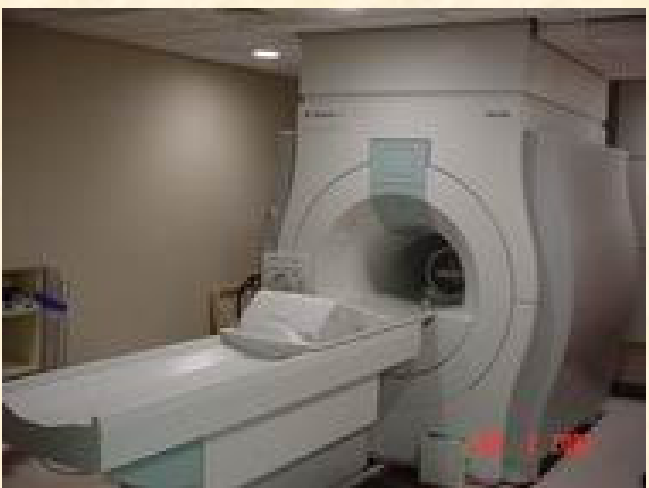

### Emisyjna tomografia pozytronowa (onkologia, neurologia, farmakologia)

- · obserwacja zmian na poziomie molekularnym,
- · badanie wykonywane wspólnie z CT,
- · czas badania ograniczony czasem połowicznego rozpadu radioizotopu,
- · badanie inwazyjne,
- · wysoki koszt aparatury

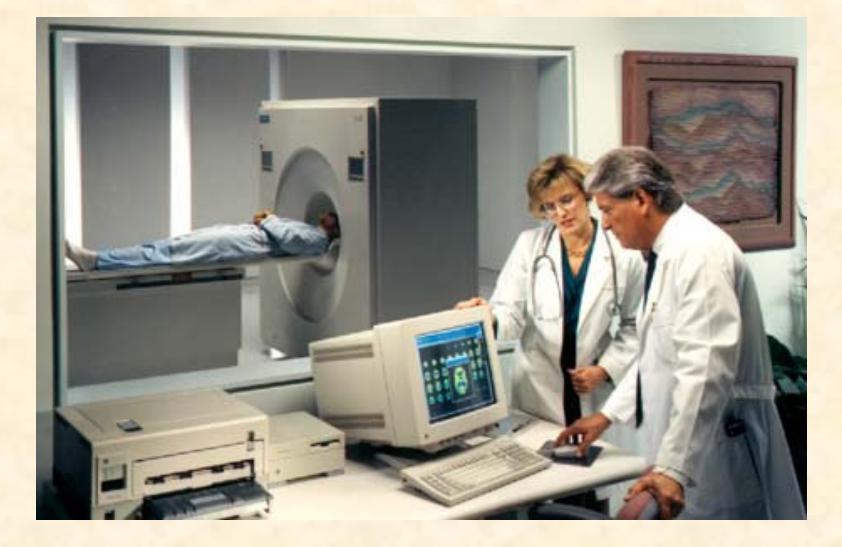

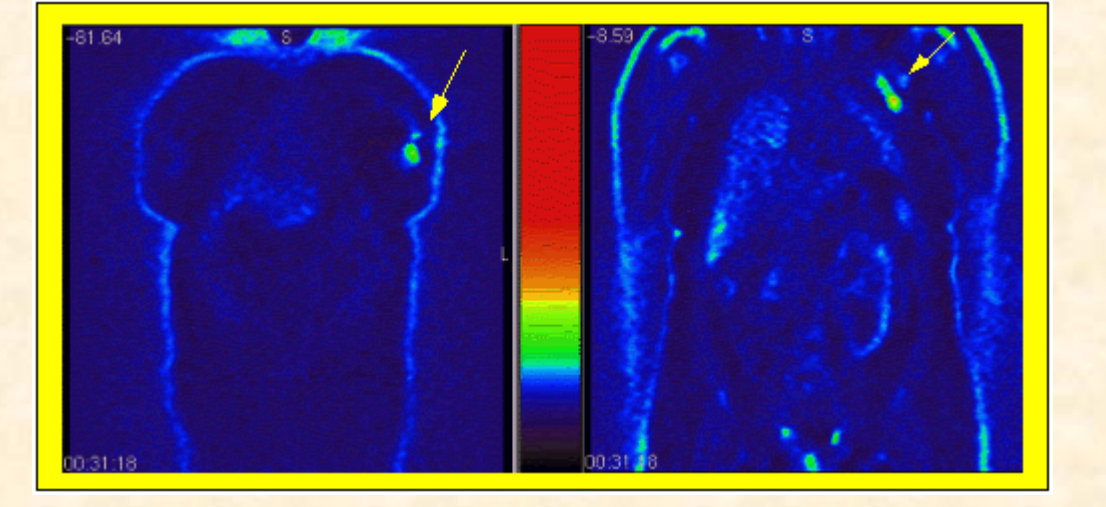

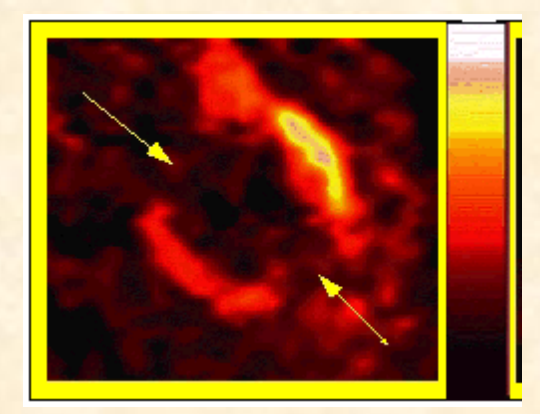

### **Endoskopia** (układ trawienny, stawy, jelita, jama brzuszna)

- · obrazy optyczne wnętrza organizmu,
- · możliwość wykonywania dodatkowych zabiegów chirurgicznych (laparoskop),
- · kapsuły endoskopowe,
- · badanie inwazyjne,
- · wysoki koszt aparatury

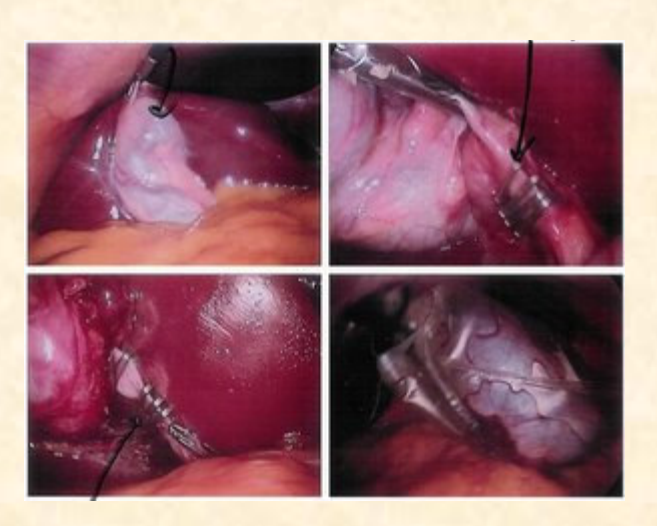

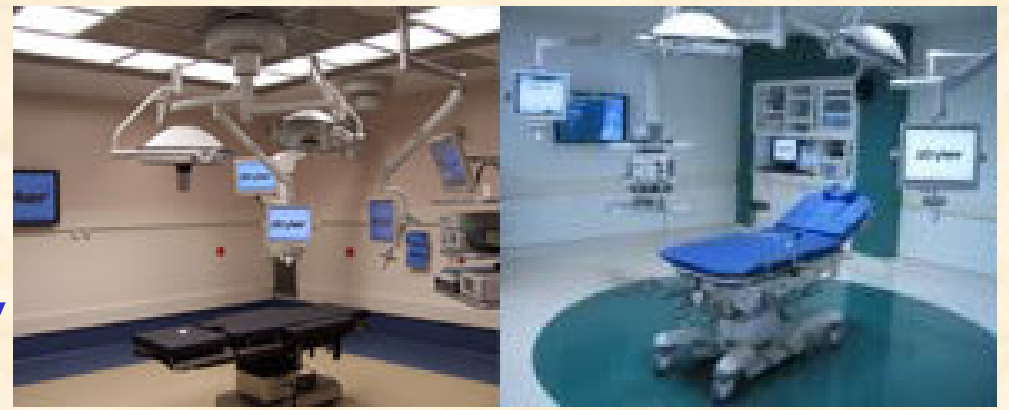

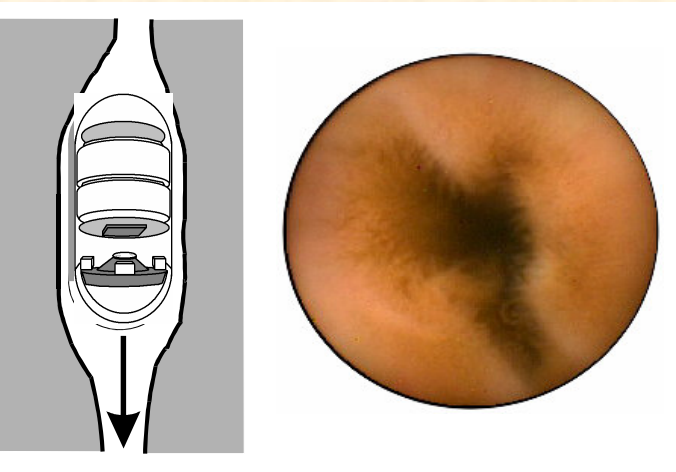

# Grafika komputerowa

#### Modelowanie obiektów 3D

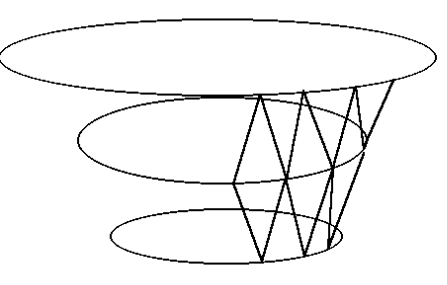

#### Rekonstrukcja

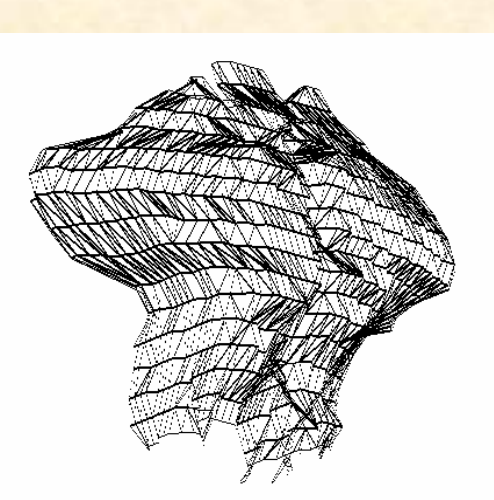

Modelowanie powierzchni

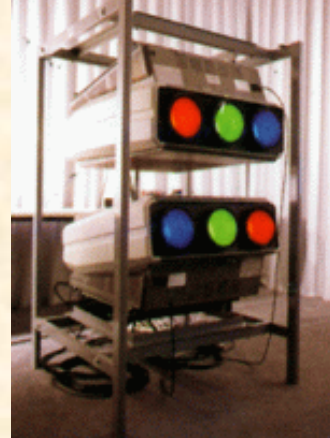

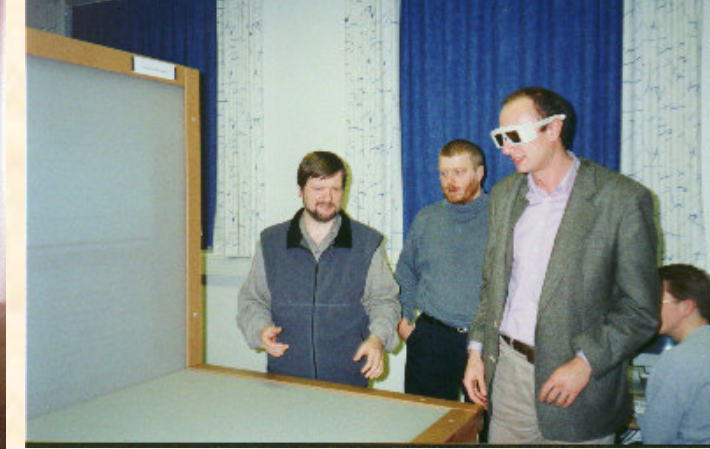

#### **Wizualizacja 3D**

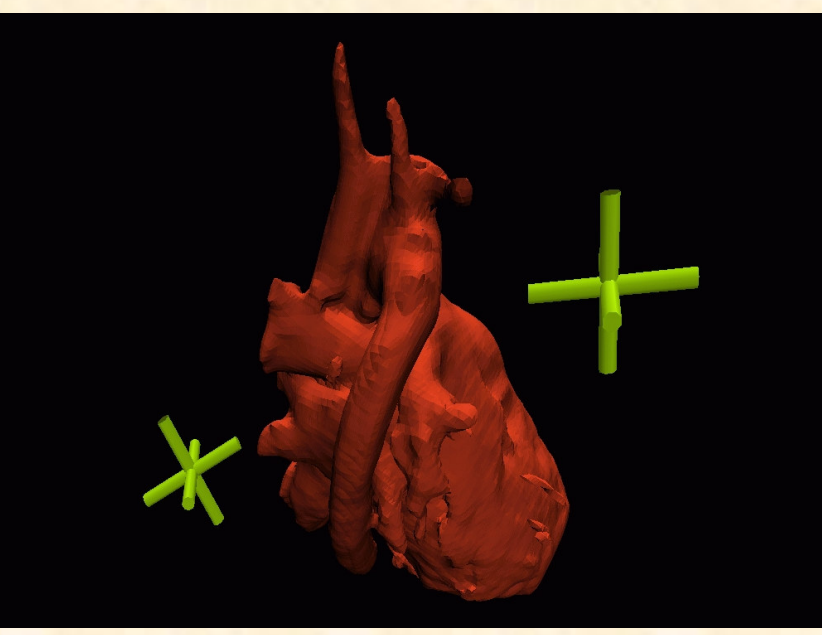

#### Rzeczywistość wirtualna

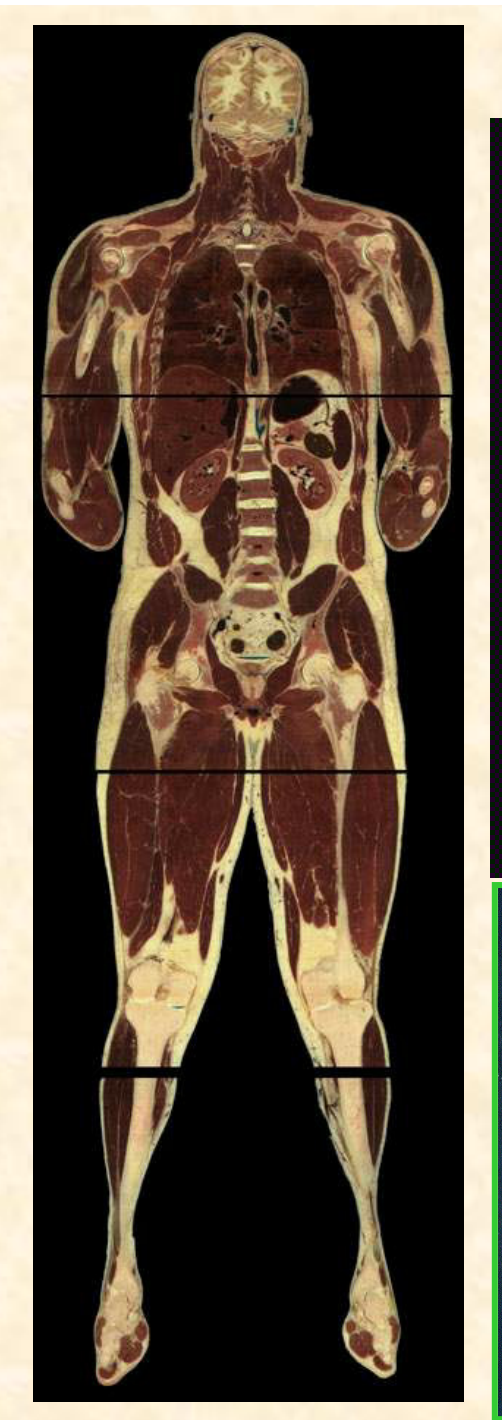

### **The Visible Human Project**

The National Library of Medicine's

# **Visible Human Project (TM)**

Human-Computer Interaction Lab Univ. of Maryland at College Park

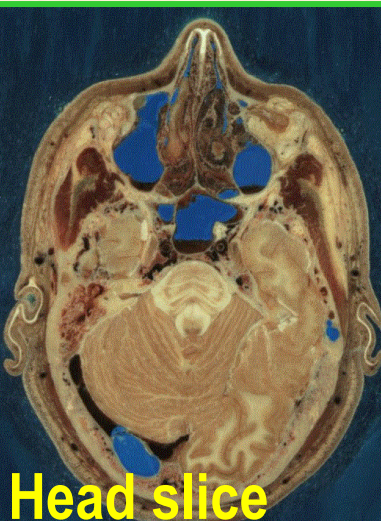

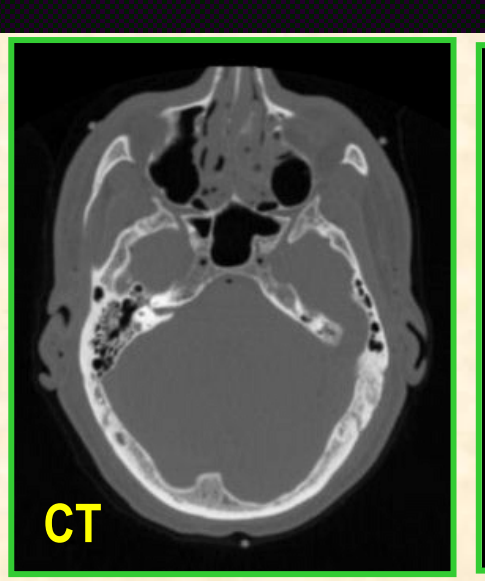

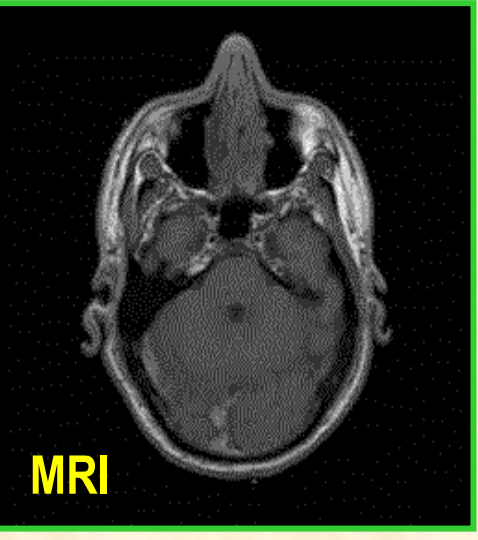

# **Termografia komputerowa**

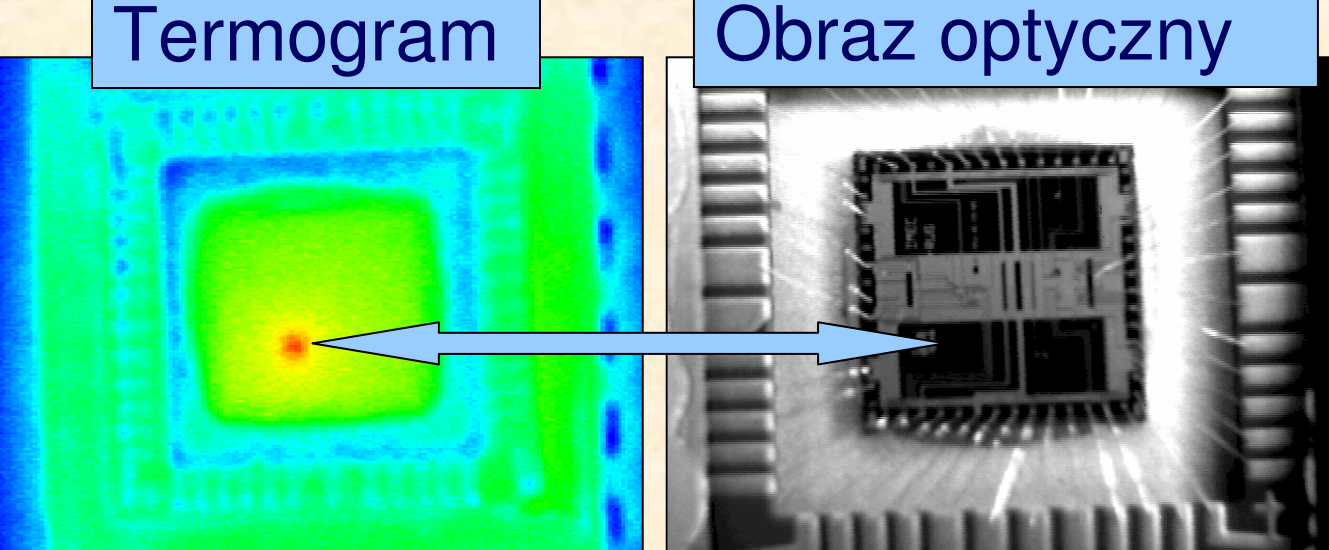

### Struktura układu scalonego

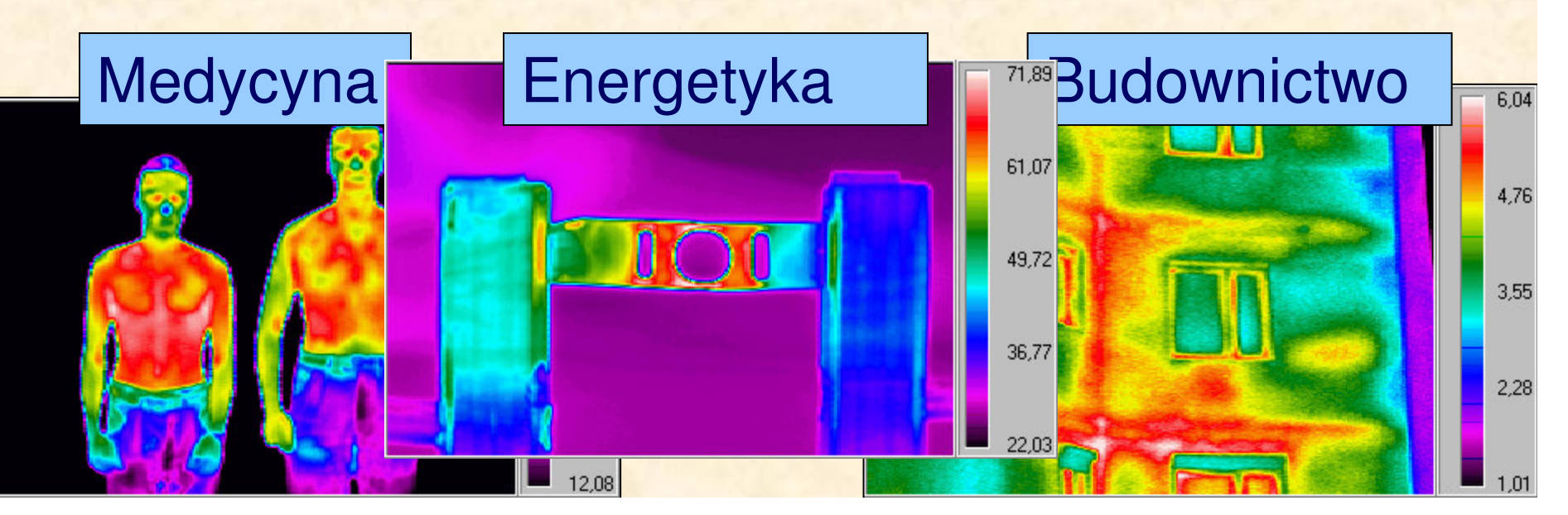

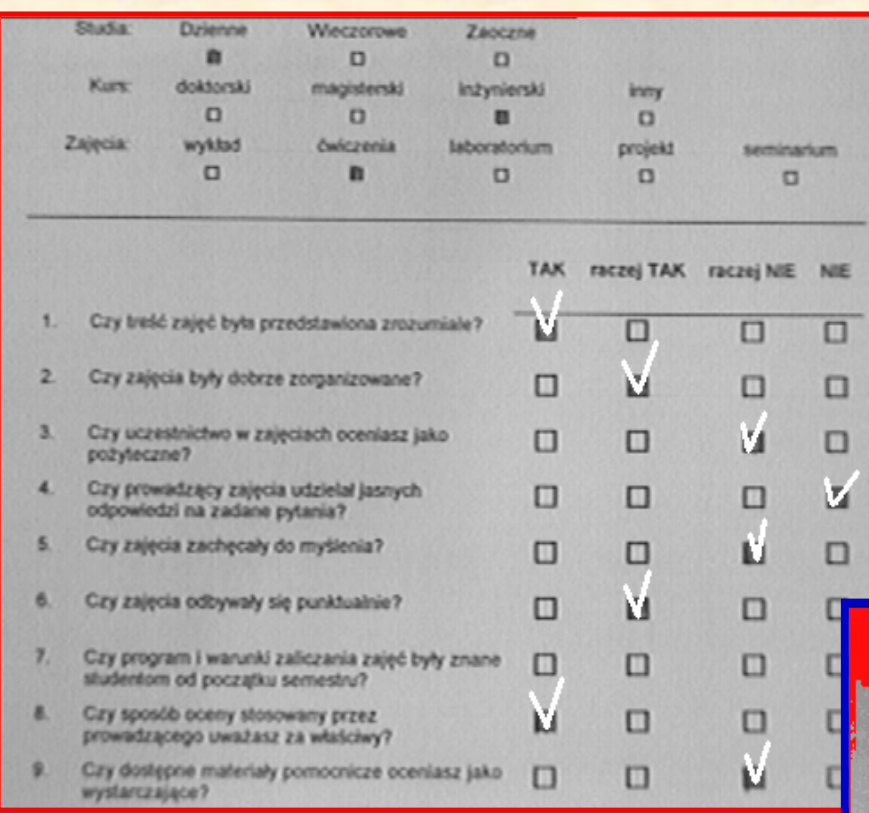

#### **Formularz ankiety** studenckiej

# Automatyczna analiza dokumentów

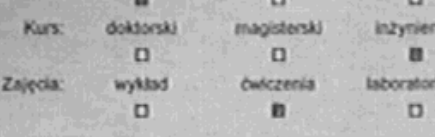

 $\Omega$ projekt  $\Box$ 

 $\Box$ 

 $\Box$ 

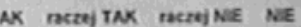

 $\Box$ 

 $\square$ 

σ

 $\Box$ 

o

 $\Box$ 

 $\Box$ 

 $\Box$ 

o

seminarium

o

 $\Box$ 

 $\Box$ 

 $\Box$ 

п

 $\Box$ 

 $\Box$ 

 $\Box$ 

 $\Box$ 

 $\Box$ 

**Inny** 

 $\Box$ 

п

 $\Box$ 

 $\Box$ 

 $\Box$ 

o

 $\Box$ 

Czy treść zajęć była przedstawiona zrozumiale? Czy zajęcia były dobrze zorganizowane? Czy uczestnictwo w zajęciach oceniasz jako

£.

 $\overline{2}$ 

а

x

к

- pożyteczne? Czy prowadzący zajęcia udzielał jasnych  $\Box$ odpowiedzi na zadane pytania? Czy zajęcia zachęcały do myślenia?  $\Box$
- Czy zajęcia odbywały się punktualnie?  $\Box$ 6. Czy program i warunki zaliczania zajęć były znane
- $\Box$  $\Box$ studentom od początku semestru? Czy sposób oceny stosowany przez  $\Box$ D prowadzącego uważasz za właściwy?
- Czy dostępne materiały pomocnicze oceniasz jako  $\Box$ wystarczające?

# **Przykłady zada rozpoznawania obrazów: odciski palców**

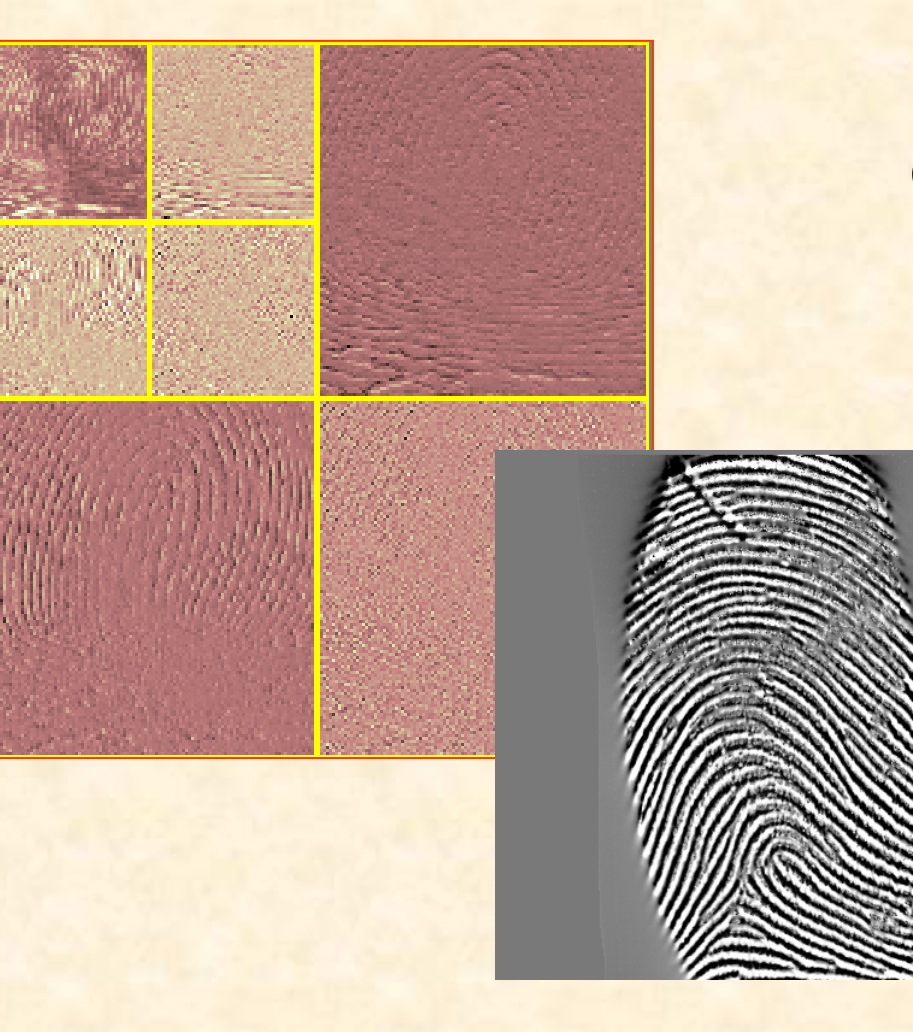

Baza obrazów z odciskami palców FBI 1992

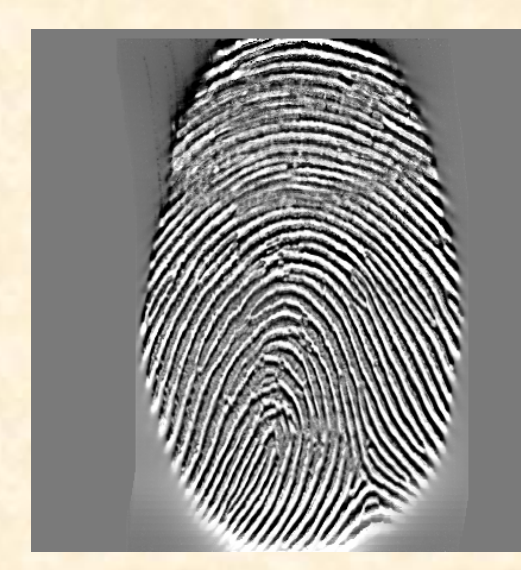

### **Przykłady zada rozpoznawania obrazów: diagnostyka obrazowa**

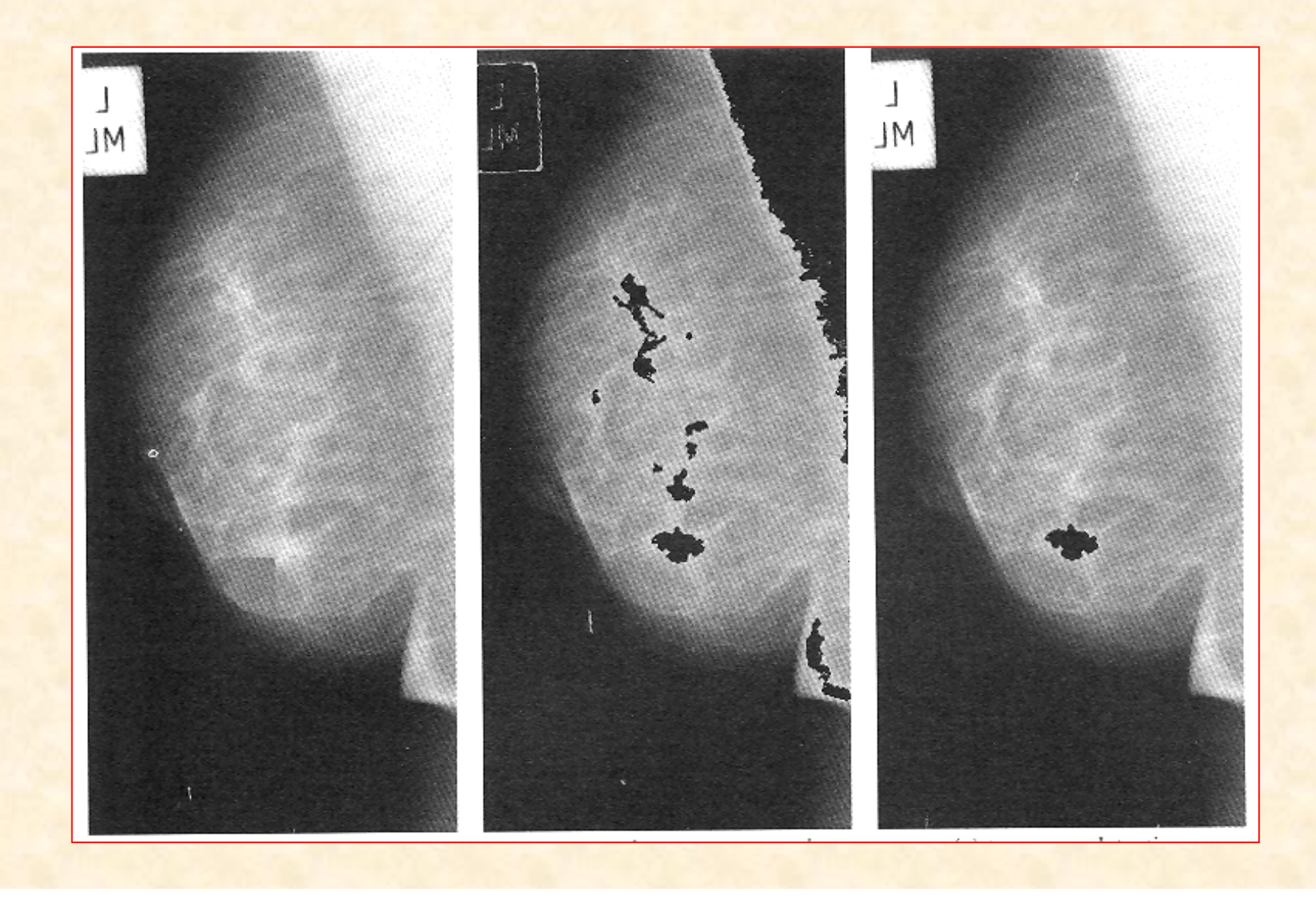

# **Przykłady zada rozpoznawania obrazów: rozpoznawanie twarzy (biometria)**

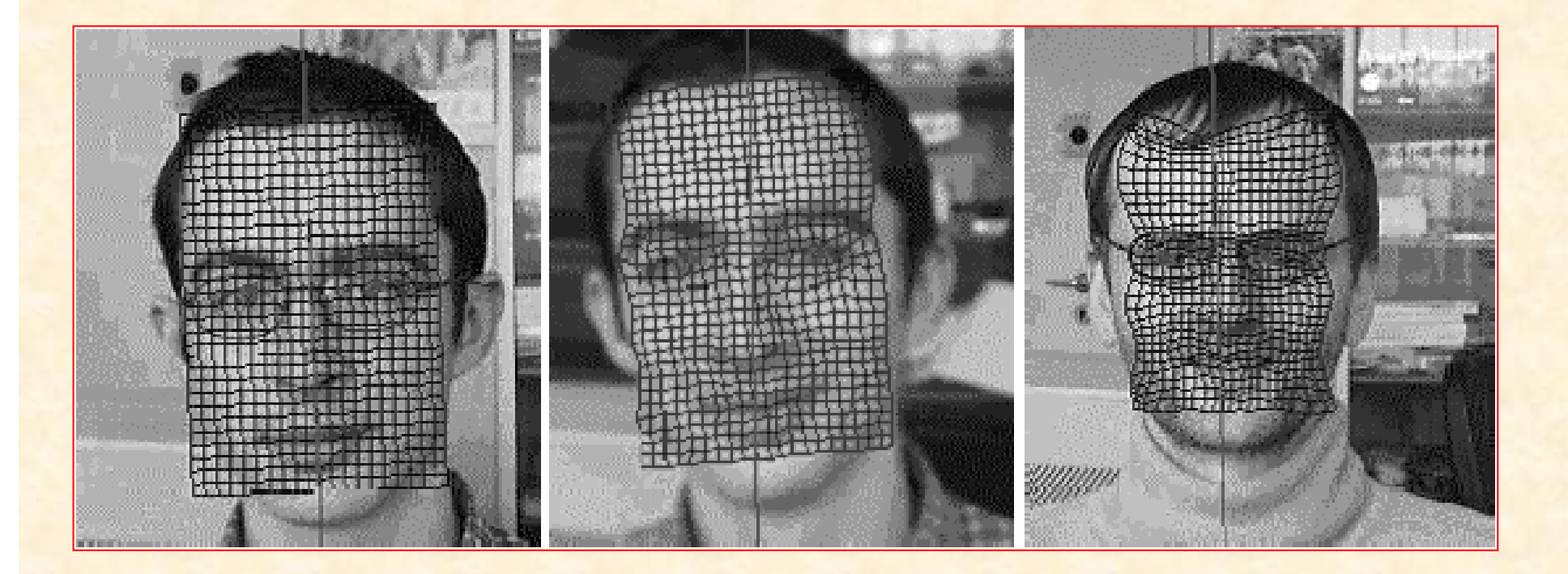

Juliusz Jaksa, Krzysztof Ślot, Piotr Szczypiński " *Face recognition using deformable models*", ICSES'2001

### **Przykłady zada rozpoznawania obrazów: rozpoznawanie twarzy (biometria)**

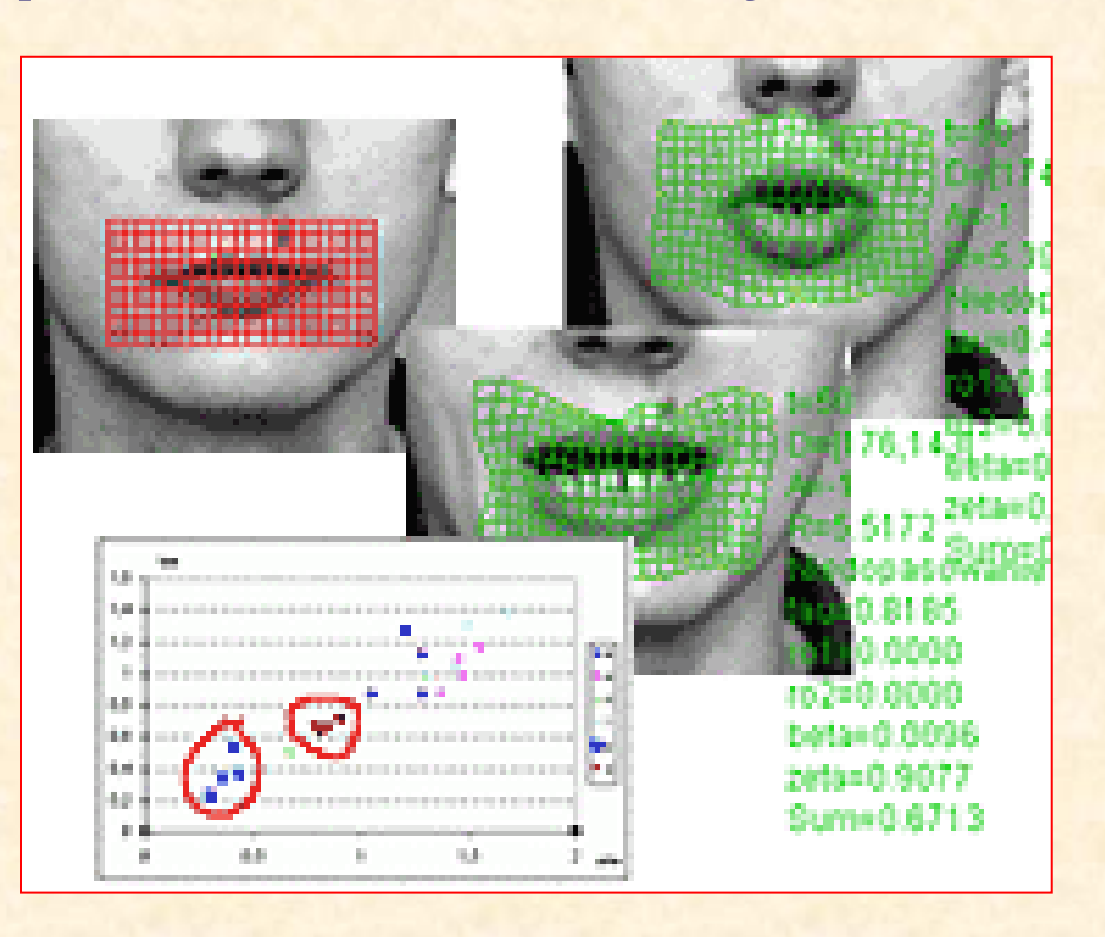

H. Nowak "*Rozpoznawanie słów na podstawie analizy sekwencji obrazów*", praca doktorska realizowana w Zakładzie Elektroniki Medycznej IE

### **Przykłady zada rozpoznawania obrazów: rozpoznawanie t**-**czówki oka (biometria)**

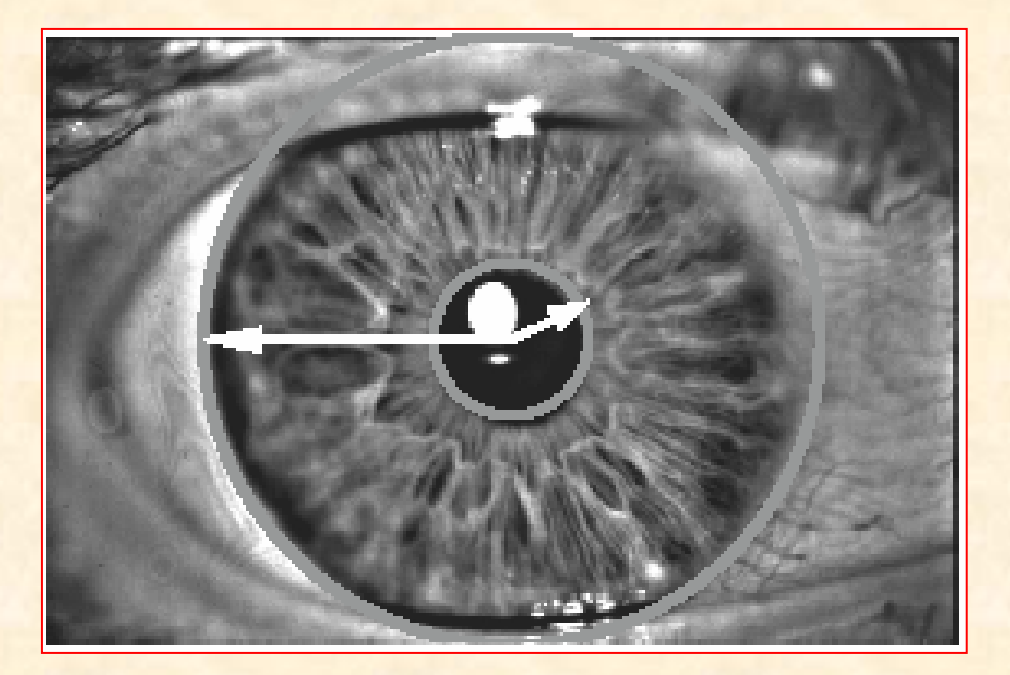

Jan Mazur, "*Iris pattern recognition using simple non-linear filtering*", ICSES'2001

## **Przykłady zada rozpoznawania obrazów: bazy obrazów**

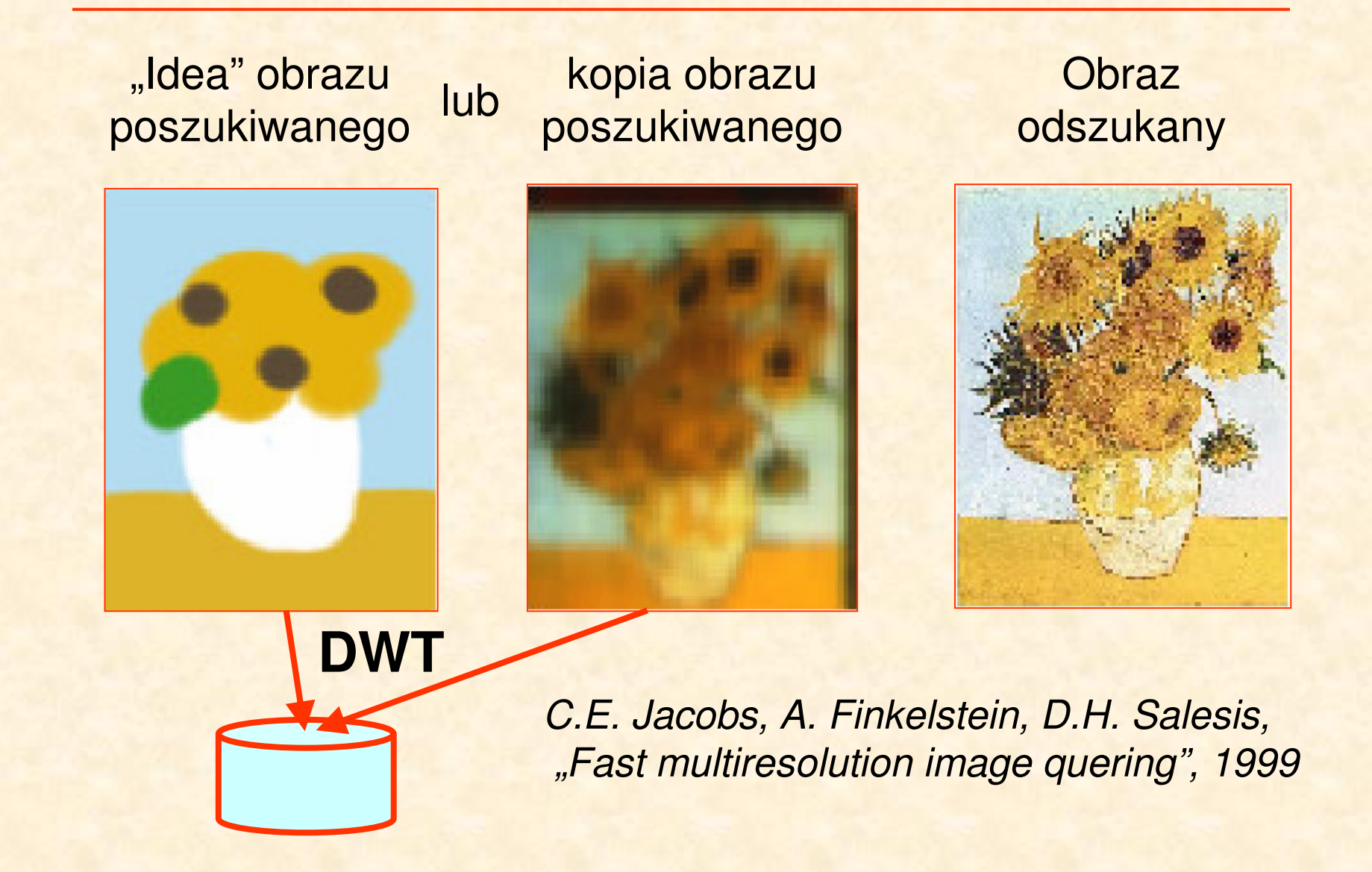

# Obraz monochromatyczny jako funkcja dwumymiarowa

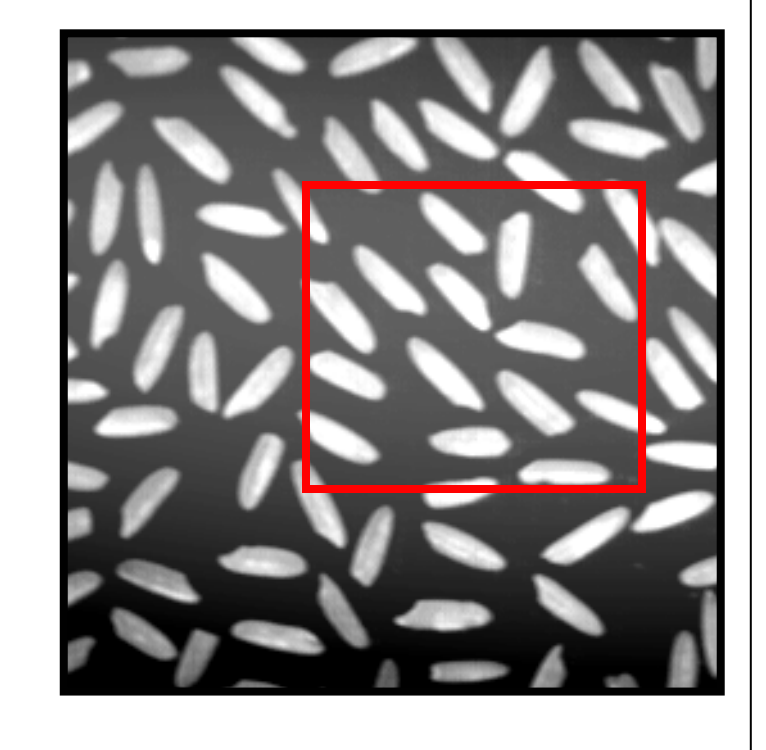

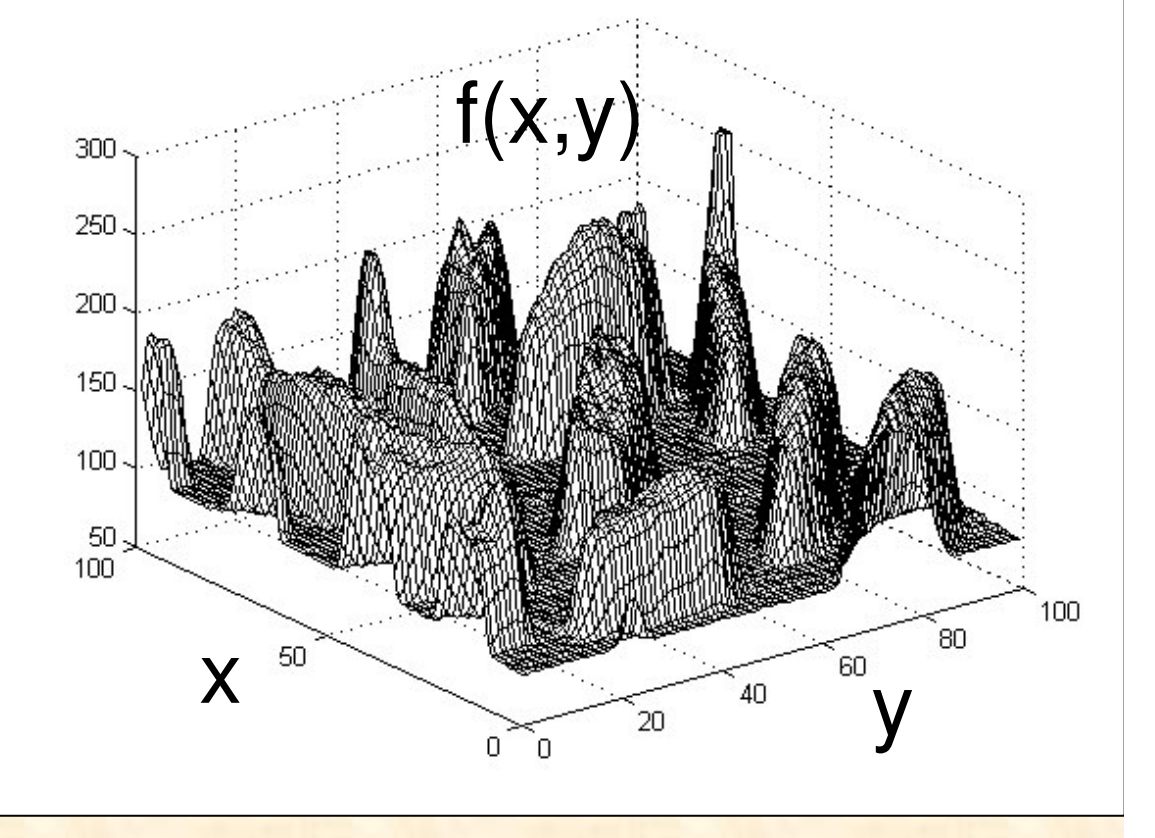

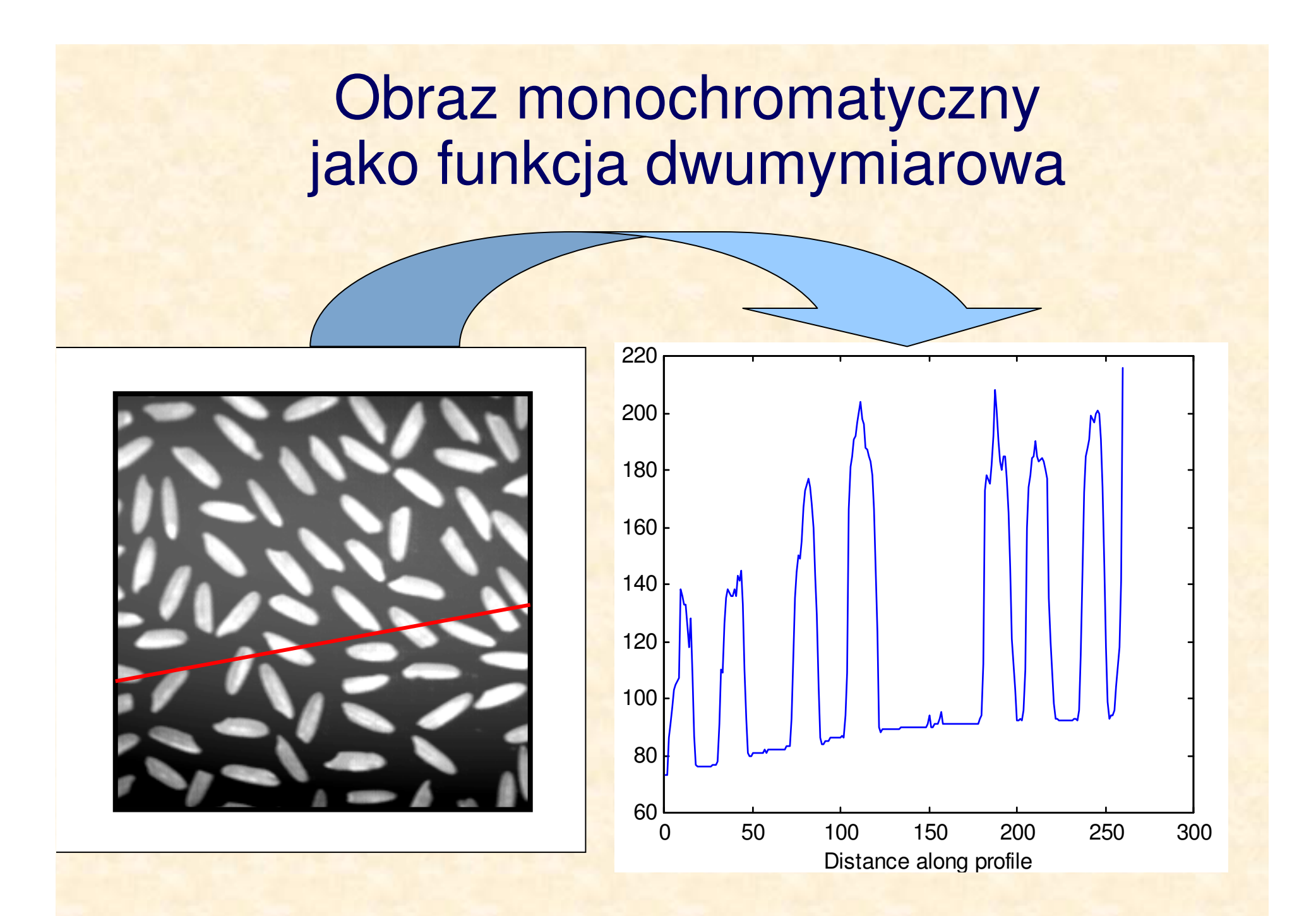

# **Obrazy kolorowe RGB**

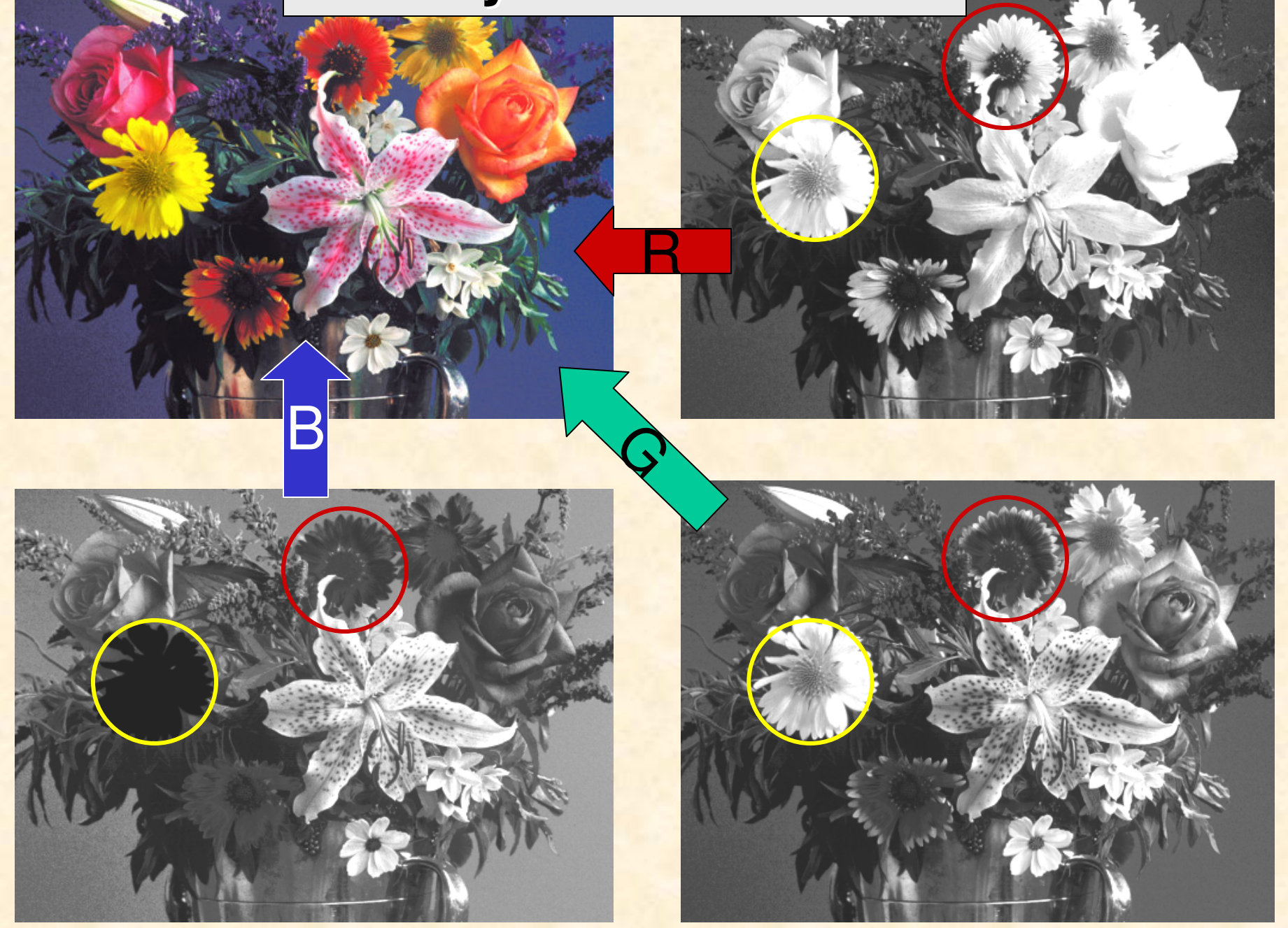

## **Obrazy kolorowe RGB**

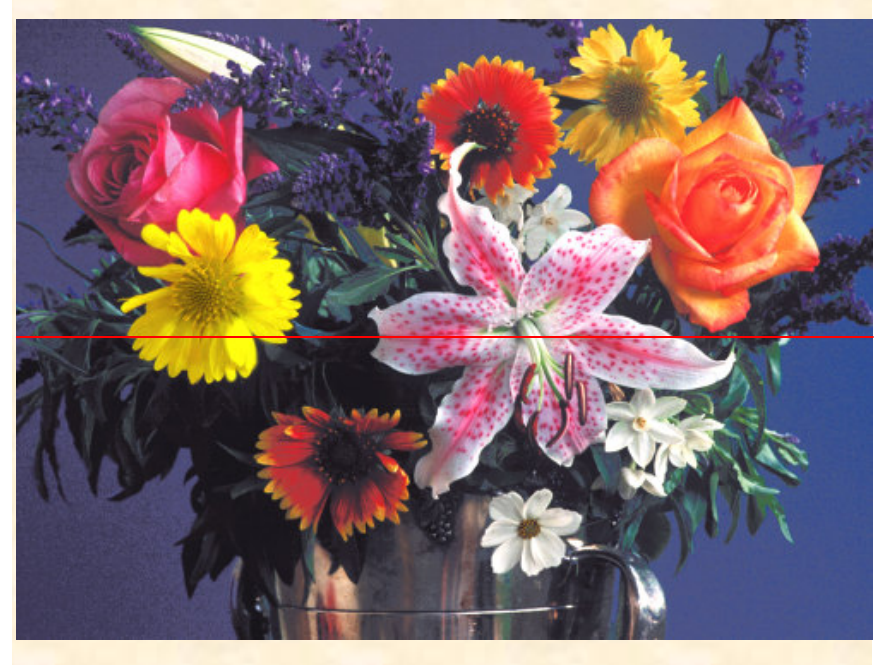

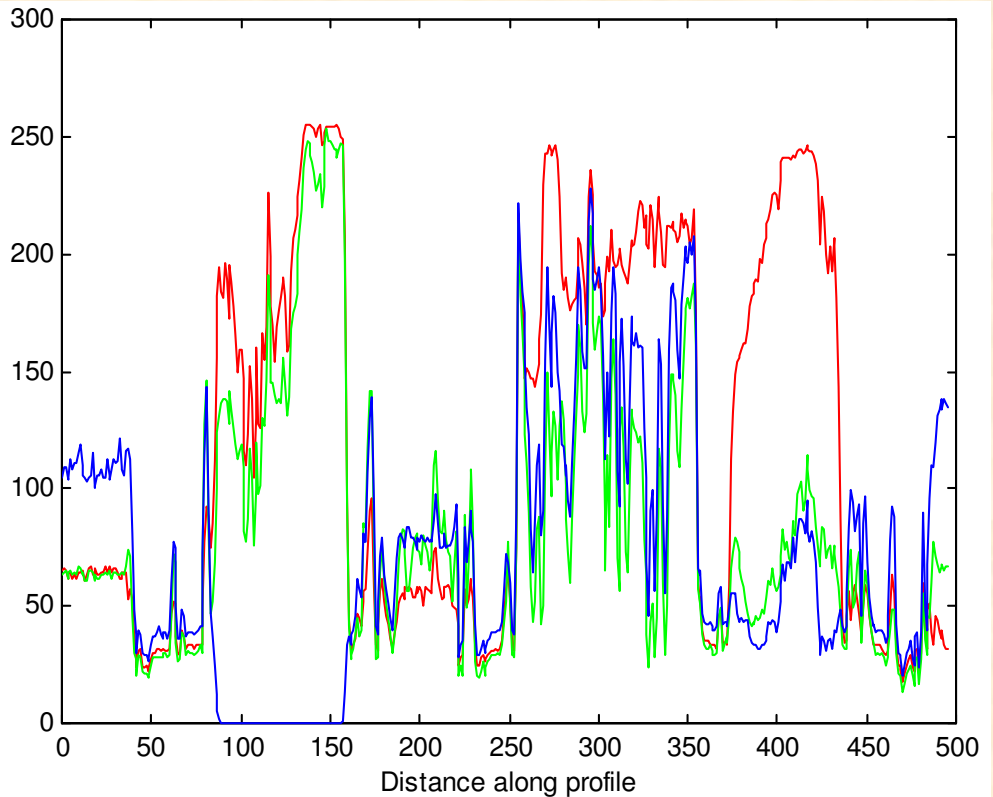

### rozkład składowych RGB dla wybranej linii obrazu

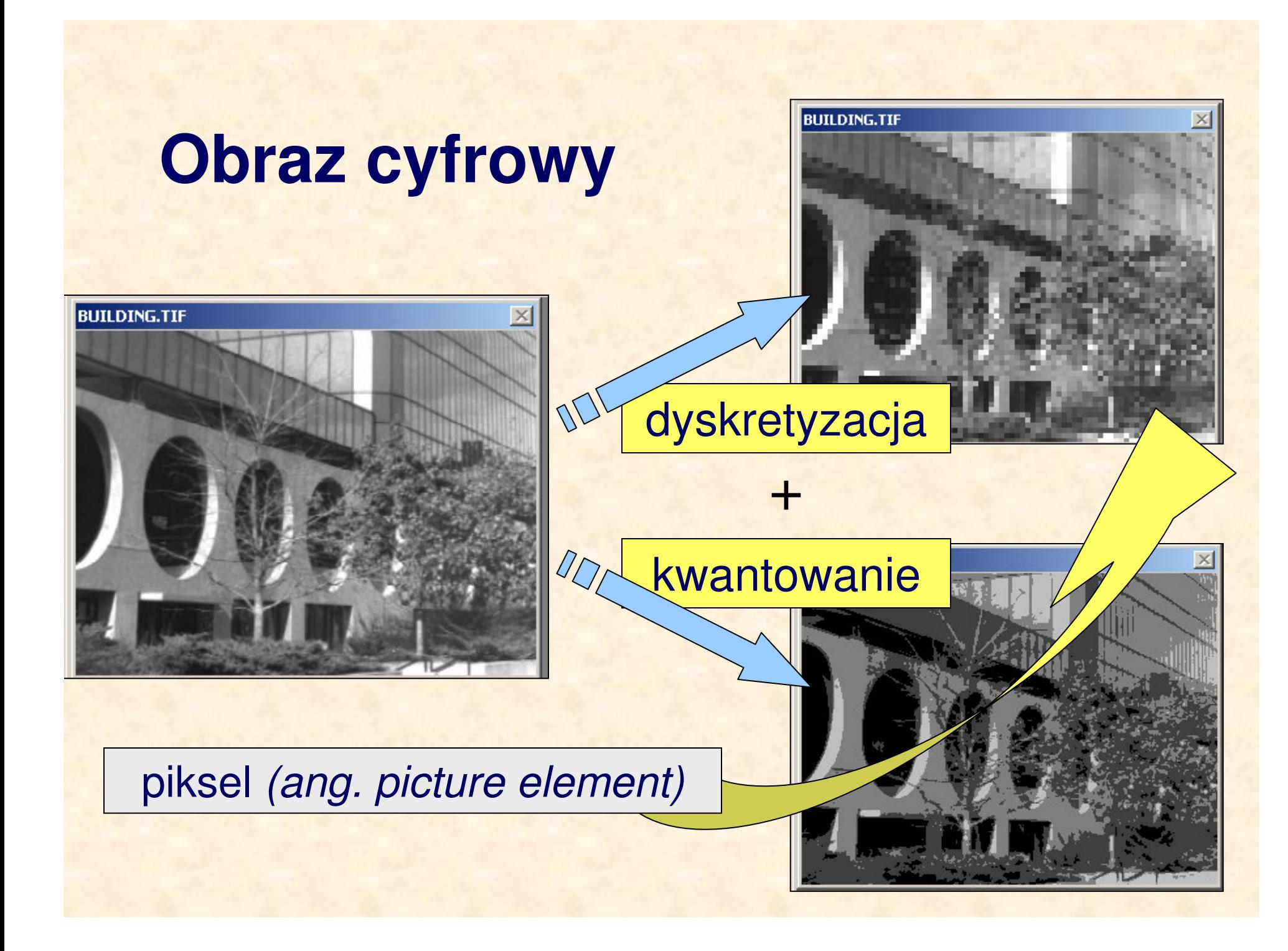

# **Obraz cyfrowy jako macierz pikseli**

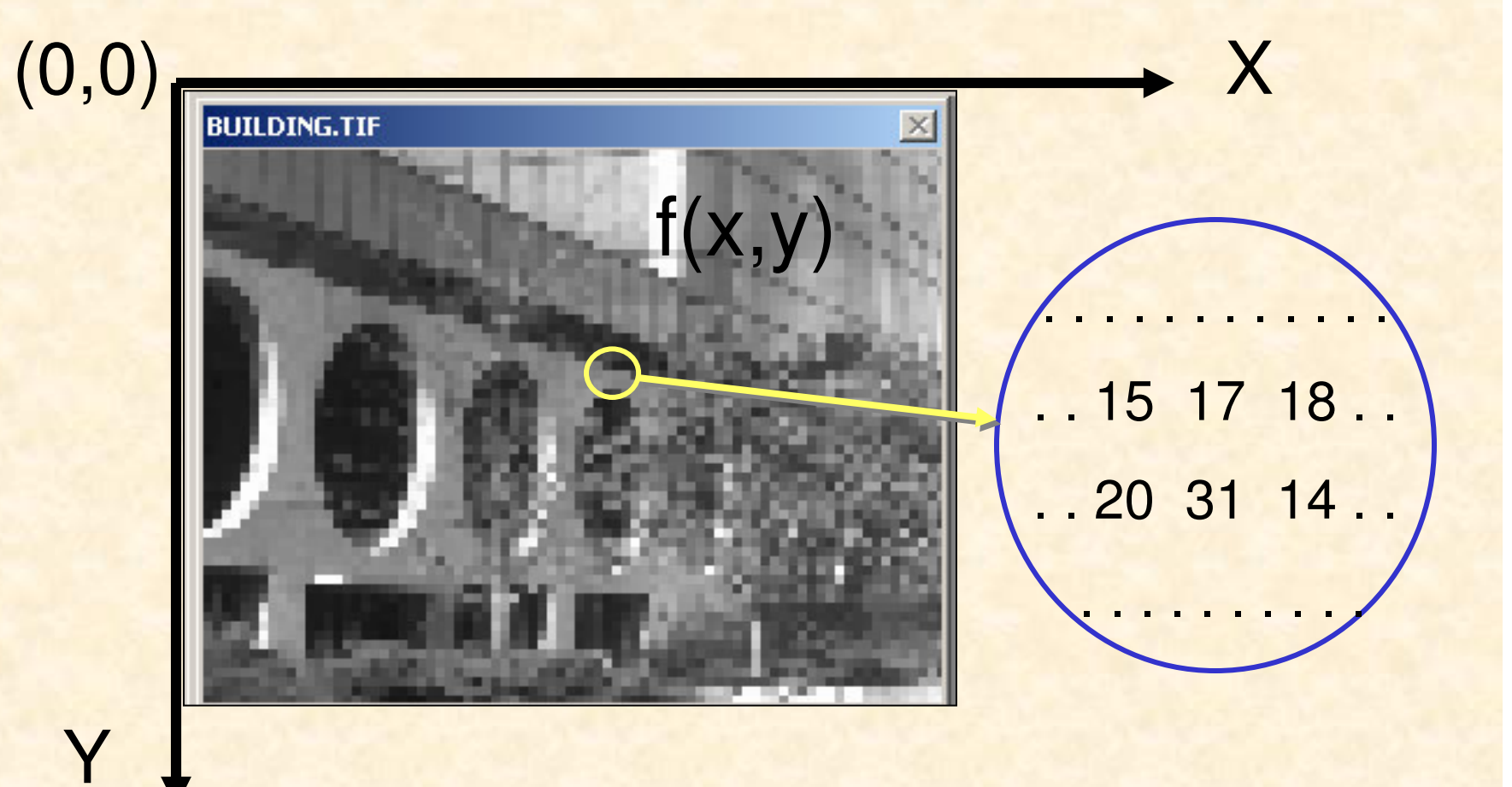

## **Obraz cyfrowy jako macierz pikseli**

### **Obraz cyfrowy** *f*(*x,y*):

macierz dwuwymiarowa (*M,N*), tj. <sup>o</sup> *M* wierszach i *N* kolumnach, której elementy są nieujemne i przyjmują skończoną liczbę wartości

$$
f(x, y)
$$
  
x = 0,1,..., N-1  
y = 0,1,..., M-1  
(np. L=256)  
(np. L=256)

Kolorowy obraz cyfrowy?

# **Kolorowy obraz cyfrowy RGB**

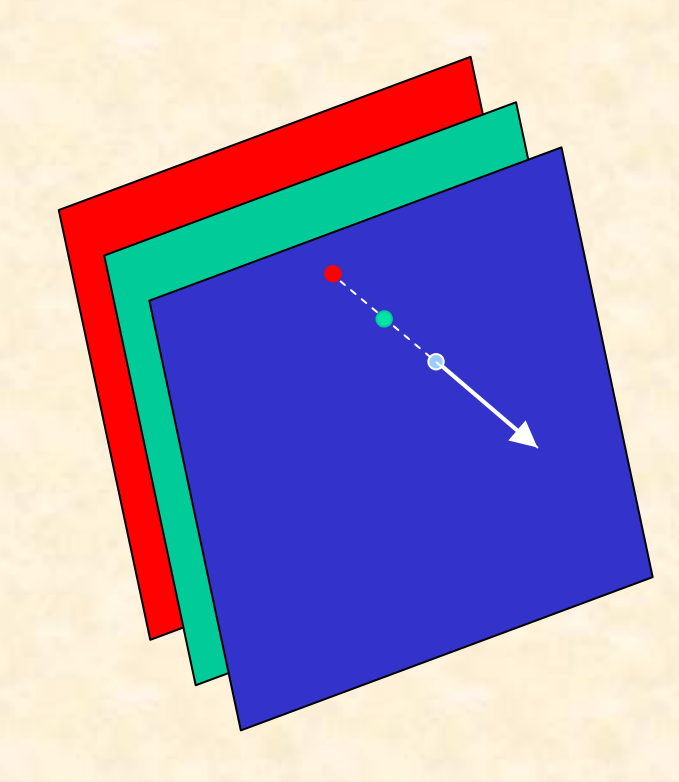

 $f(x, y) = (f_R, f_G, f_B)$ 

*Jeeli kada składowa koloru jest kodowana za pomoc*- *8 bitów, mona uzyskać 2<sup>24</sup> kolorów!* 

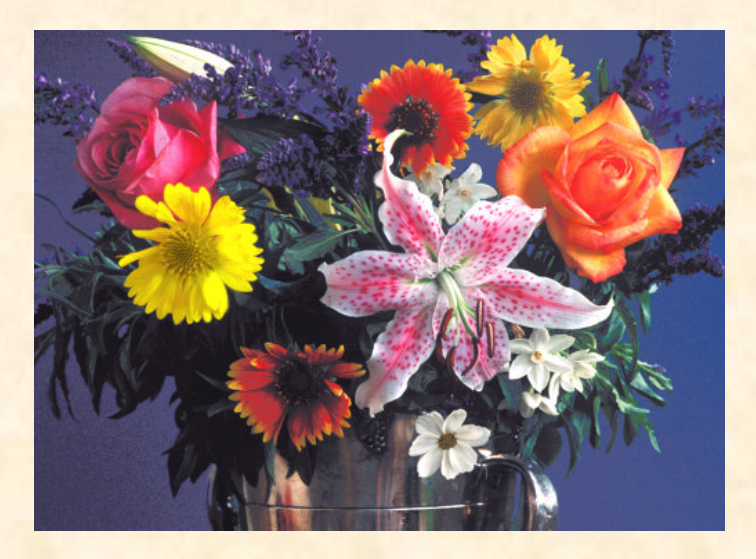

# Kolorowy obraz cyfrowy obraz indeksowany

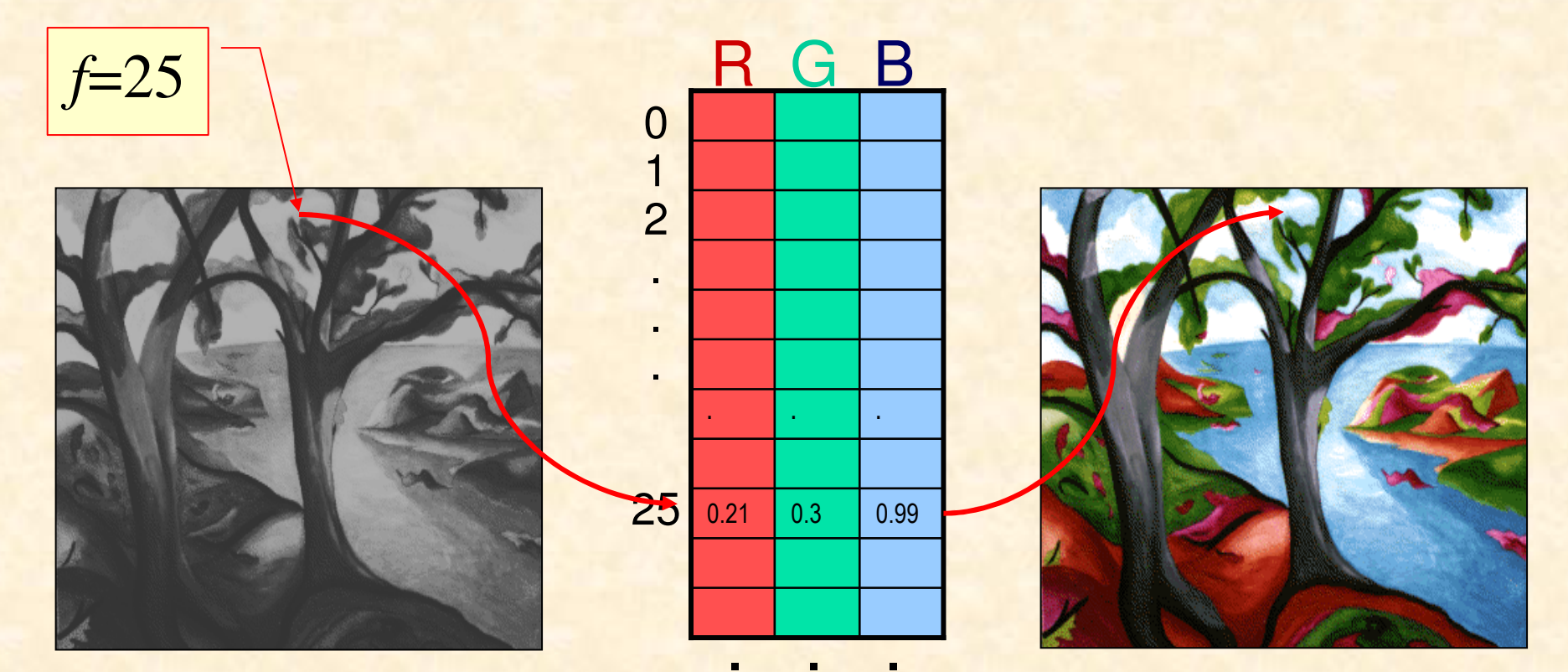

obraz monochromatyczny

paleta barw (look-up-table) Obraz kolorowy

**Hands on – demo Demonstracja prostego programu do przetwarzania obrazów**